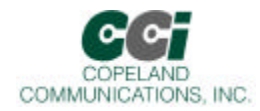

## World modem II

## Features

- Self-contained 300 56K baud modem family  $\leq$  Caller ID, Call Progress & Fast Connect
- 
- 
- 
- 
- 
- $\leq$  Internal UART with HW/SW flow control  $\leq$  Low Power Standby Mode
- $\approx$  Supports standard alarm protocols  $\approx$  Small footprint 1.045" X 2.54"
- 
- $\le$  V.42, V.42bis, MNP4 Error Correction  $\le$  Phone Line Snoop and Tamper Detection
- $\approx$  Compliant with global regulatory standards  $\approx$  Compatible with all Copeland Communications 2400, 14.4K, 33K and 56K high speed socket modems
- $\textless$  Standard & Extended AT command set  $\textless$  Socket Modem™ compatible
- $\approx$  Serial host interface  $\approx$  Low power consumption 3.3 V operation
	-
	-

## Applications

- $\le$  Global Embedded applications  $\le$  Security Systems
- 
- 
- $\le$  Vending & gaming machines  $\le$  OEM applications
- 
- $\approx$  Point-of-sale terminals  $\approx$  Remote monitoring & control
- $\approx$  Set-top boxes  $\approx$  Remote telemetry and SCADA
	-
	- Bridge for other CCI products

## Description

The CC56K World modem is a compact integrated 56Kbaud ITU-V.90 modem with Socket Modem™ compatibility. The modem features a transformer-less DAA meeting global telephone system requirements, no electro-mechanical components and flexible DSP data pump. The modem is user-configurable to meet virtually all global telecom requirements. The modem supports serial host communications via flexible internal UART. The modem conforms to the industry standard Socket Modem™ mechanical and interface specifications. Because of its built-in features and flexibility, many applications and OEM products can be created using the World Modem. The World Modem is an ideal modem for world-wide embedded applications due to its flexibility, global compliance, small size, low power consumption and upgradeability. Copeland Communications World modems are software and plug compatible and available in 2400, 14.4K, 33K or 56K baud versions.

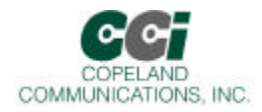

## **Table of Contents**

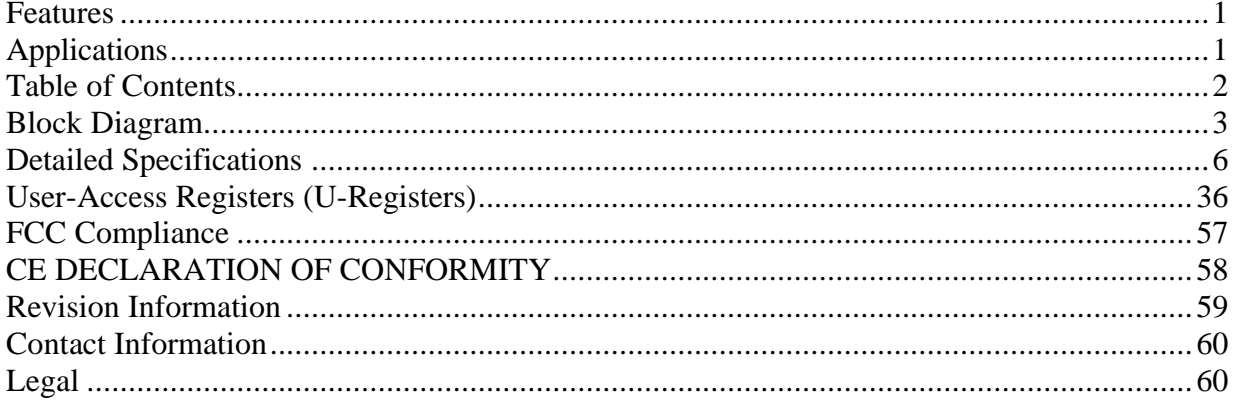

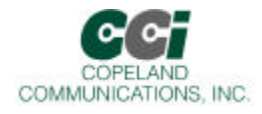

## Block Diagram

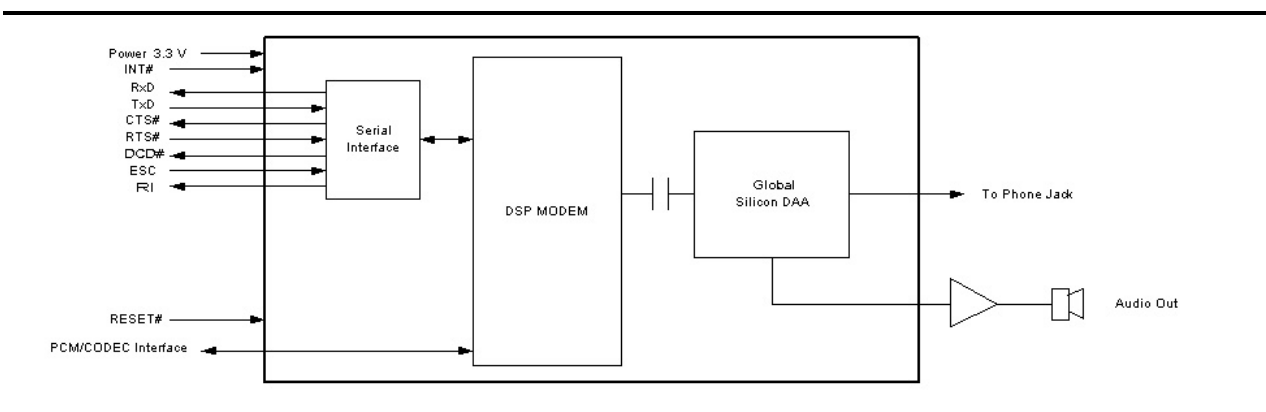

Page 3 of 60

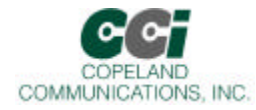

## Host Interface

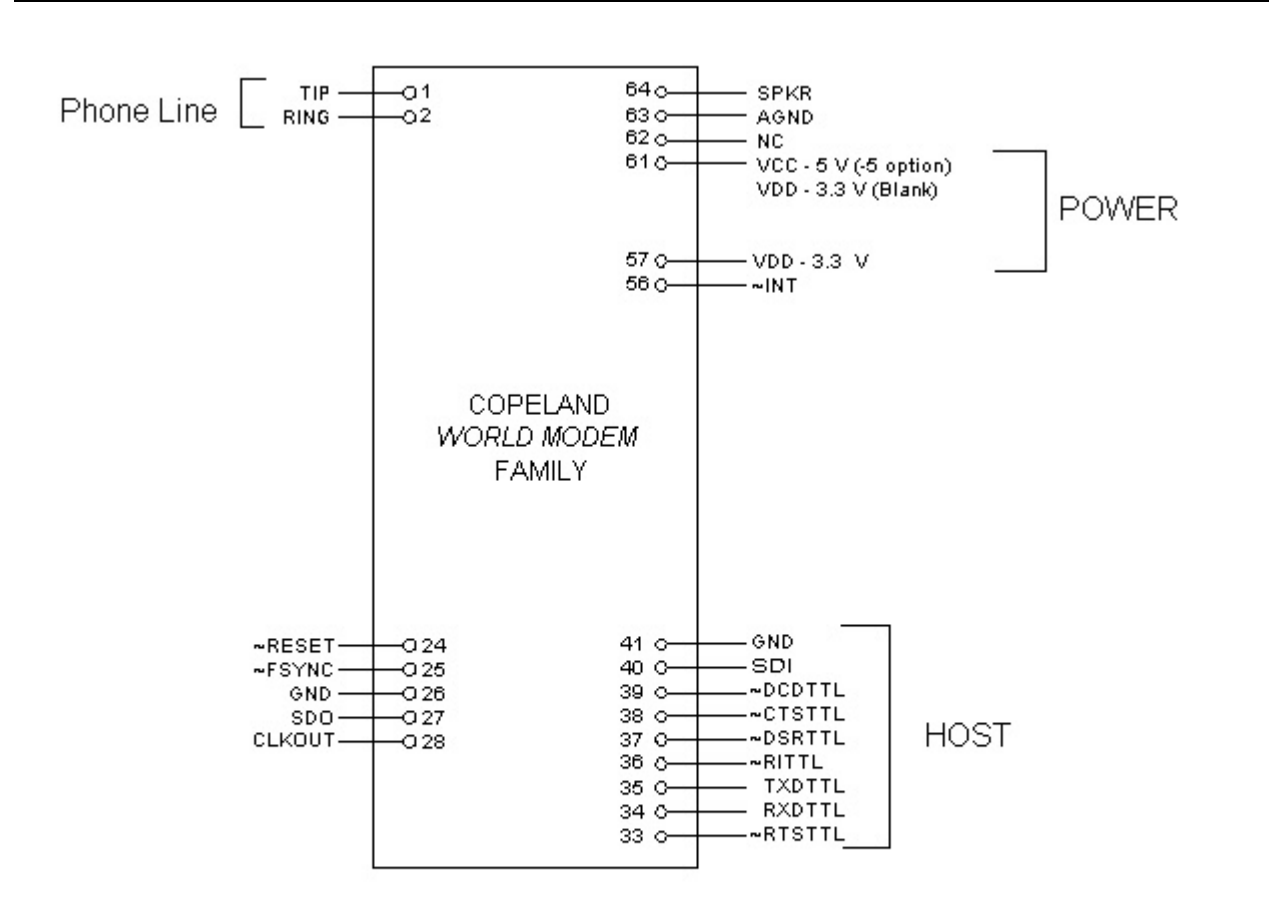

Note: Signals on pins 24,27,33-40 are TTL.

### **Serial Host Interface**

The host interface control and data signals are 3.3volts and are 5 volt tolerant. The World modem II modems can be directly connected into 3.3 or 5 volt systems. Connect either pin 57 or pin 61 to 3.3V power supply.

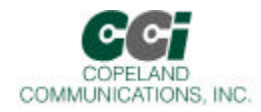

## Mechanical Outline

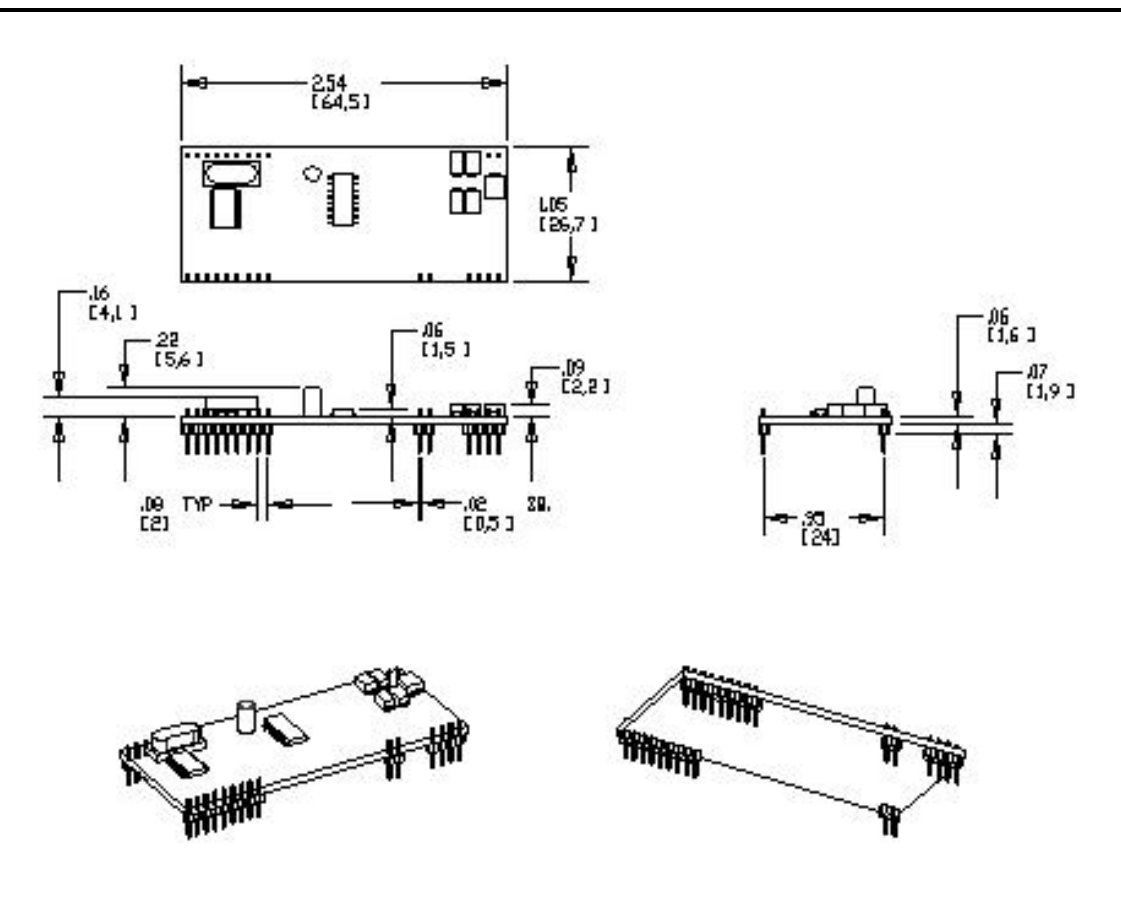

### **Mechanical**

The modem module is on an 0.062 thick FR-4 PC board. The module has two rows of 2mm pins located 24mm on center. The module is designed to plug into 2 mm sockets with the same 24 mm spacing.

Due to the low mass of the board, no retention is required aside from the sockets. A large tie-wrap may be used to insure retention in high shock or vibration environments, if desired.

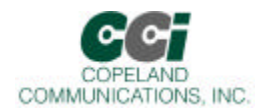

## Detailed Specifications

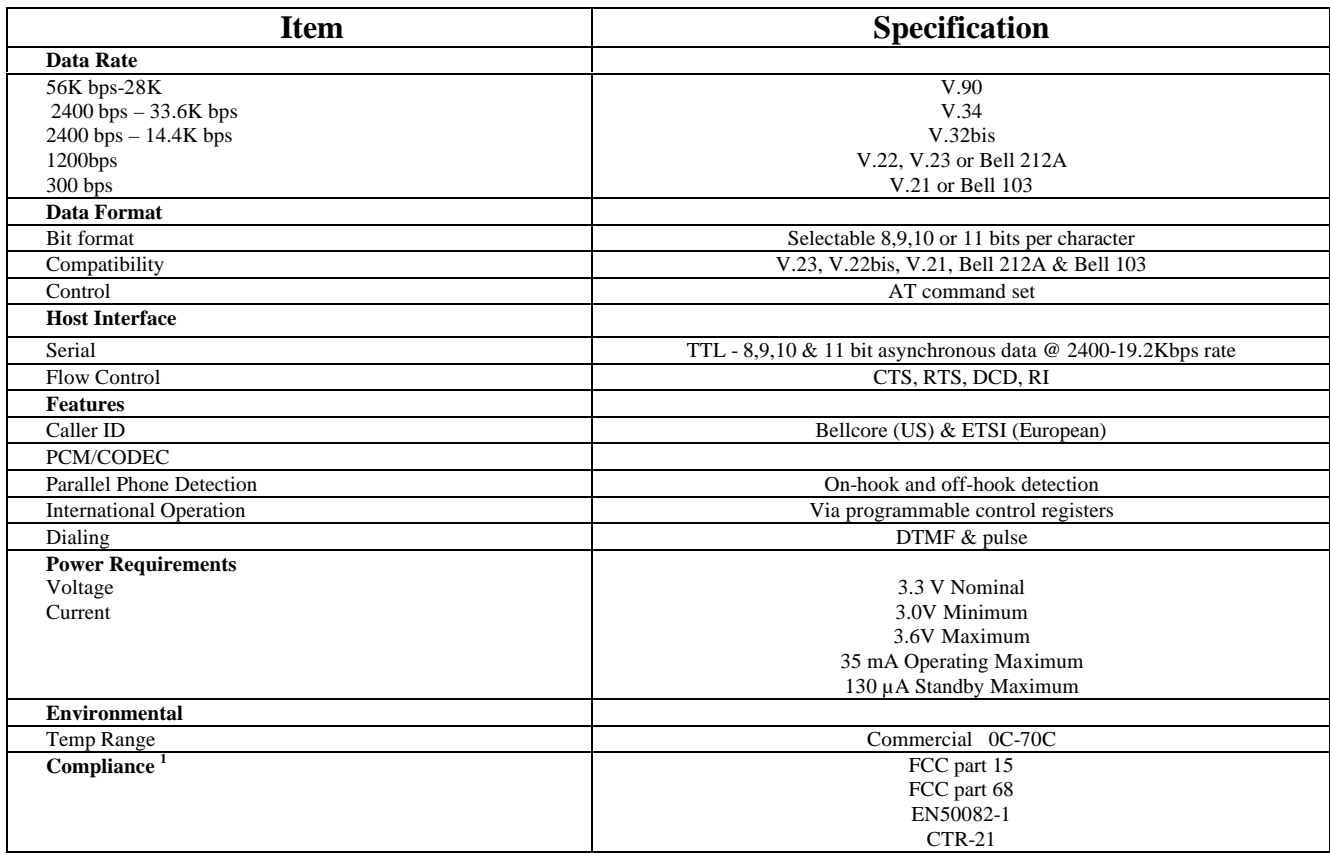

### **Asynchronous Serial Interface**

The Asynchronous Serial Interface is a complete UART consisting of Receive and Transmit signals as well as RTS, CTS, DSR, DTR, DCD and RI control signals. RTS/CTS, DSR/DTR and XON/XOFF flow control are supported.

The UART is programmable to support a number of baud rates and data formats. Supported data rates and formats are:

Data Bits: 8 Stop Bits: 1 Baud Rates: 300, 600, 1200, 1800, 2400, 4800, 7200, 9600, 14.400, 19200, 28800, 38400, 56000, 57600, 115200, 128000, 230400, 460800, 921600

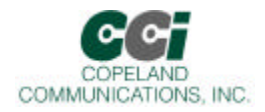

## Protocols

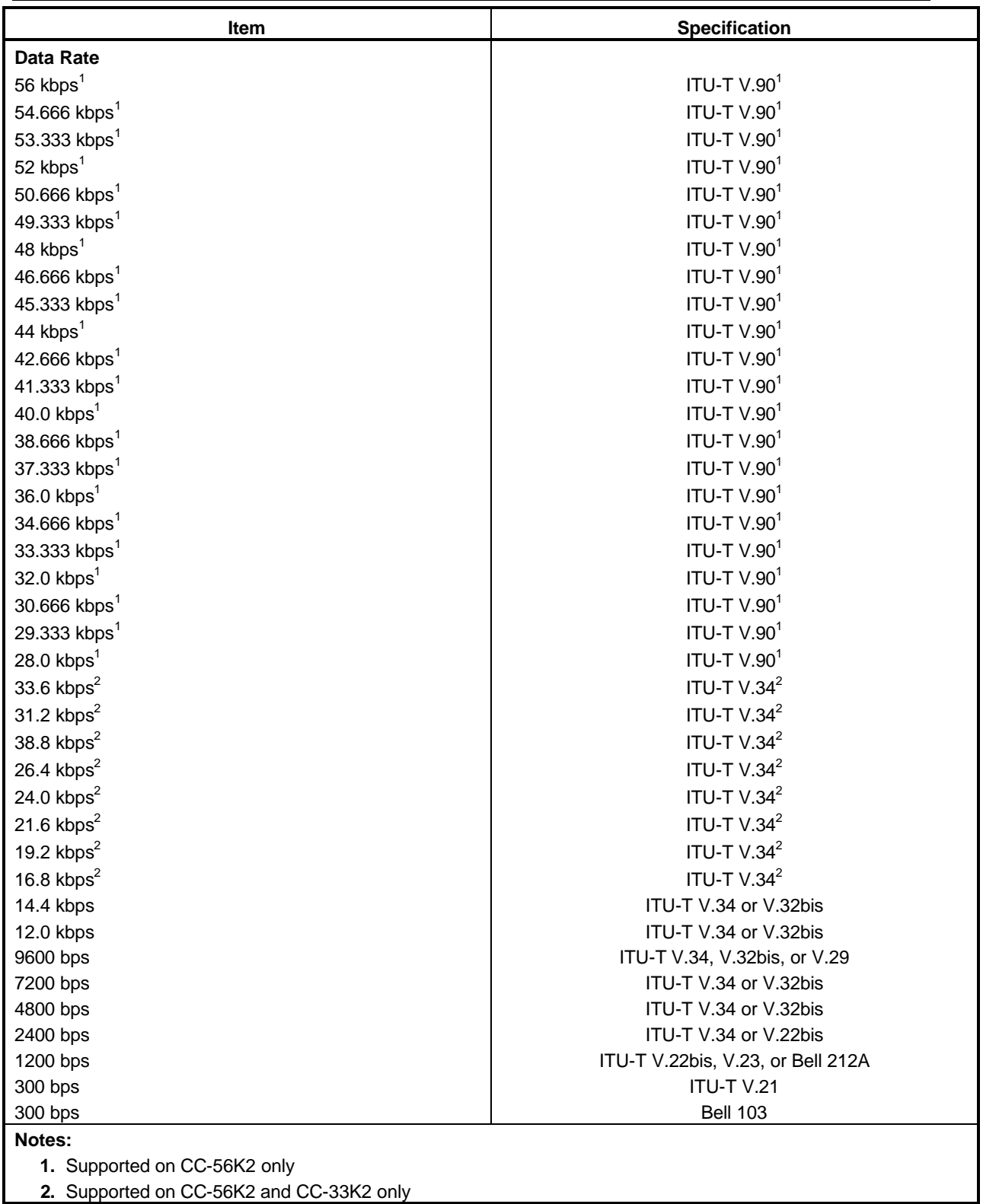

Page 7 of 60

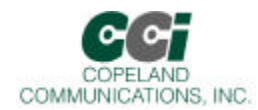

## **Protocol Characteristics (Continued)**

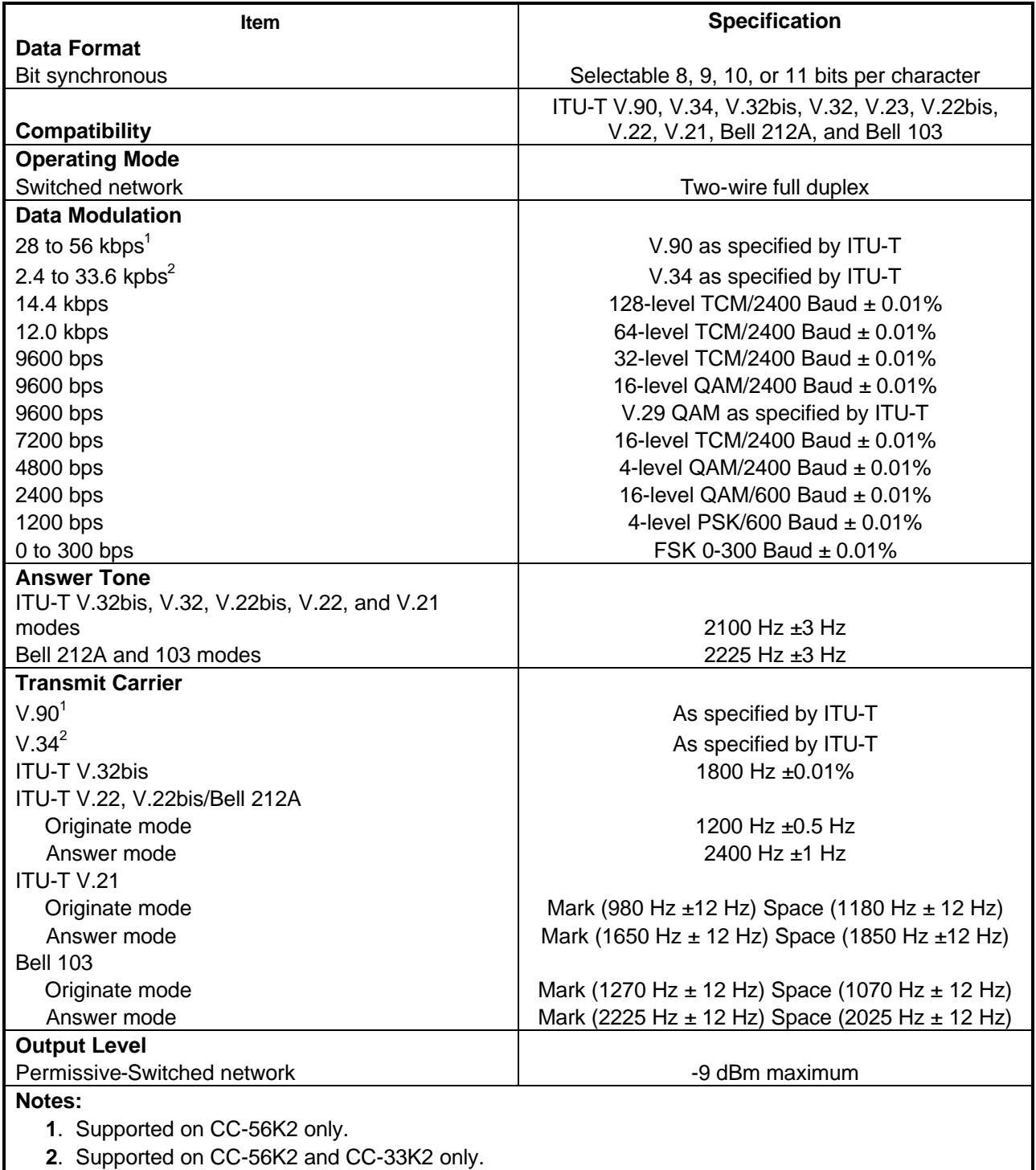

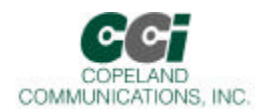

### **Protocol Characteristics (Continued)**

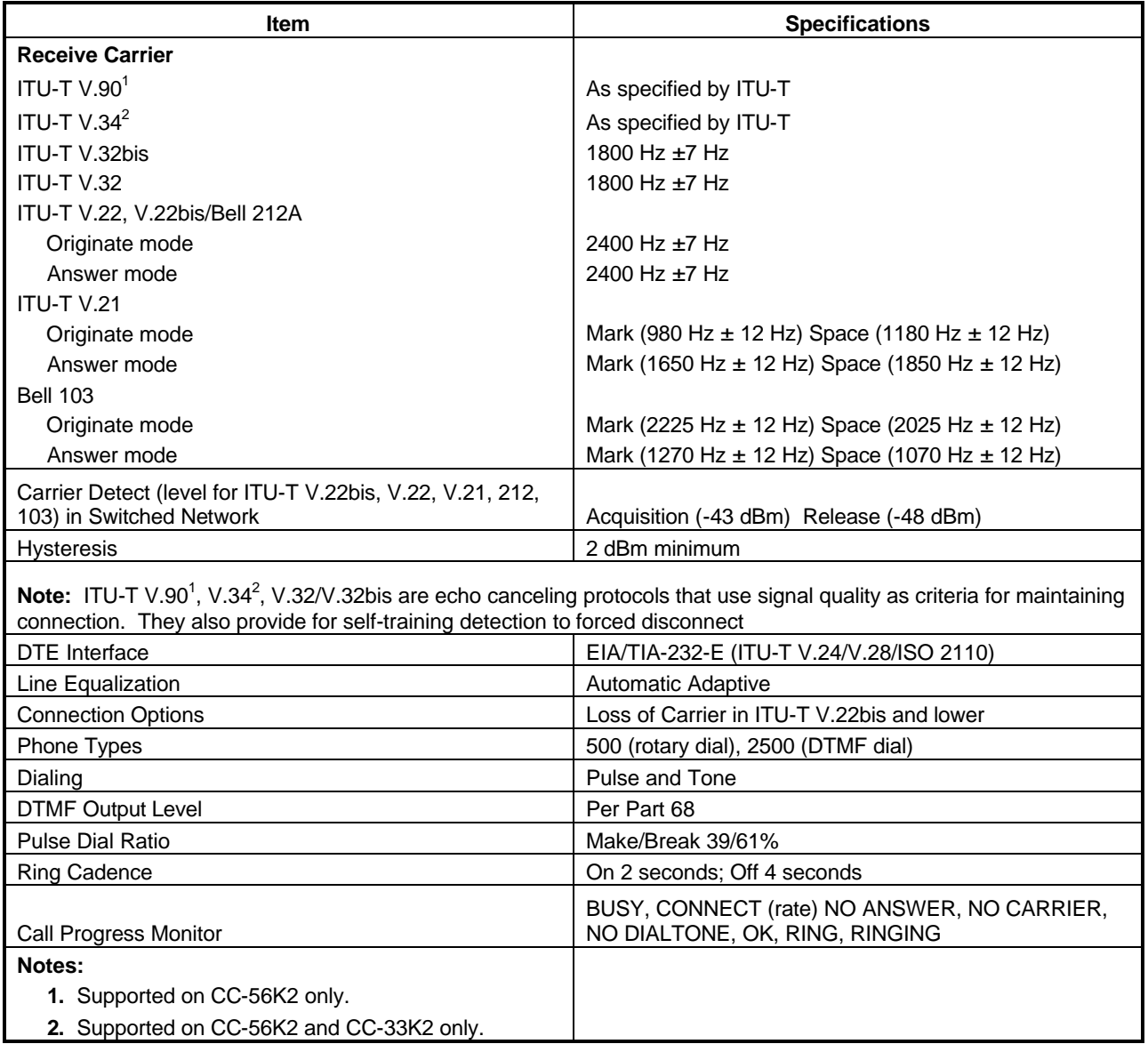

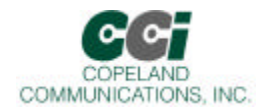

## **Functional Description**

The World modem II is a complete embedded modem with integrated direct access arrangement (DAA) that provides a programmable line interface to meet global telephone line requirements. This solution includes a DSP data pump, modem controller, on-chip RAM and ROM, codec, DAA and analog output. The World Modem II accepts standard modem AT commands and provides connect rates up to 56/33.6/14.4 kbps fullduplex over the Public Switched Telephone Network (PSTN). The World modem II features a complete set of modem protocols including all ITU-T standard formats up to 56 kbps. The World modem II provides numerous additional features for embedded modem applications. The modem includes full type I and type II caller ID detection and decoding for global standards. Call progress is supported through echoing result codes and is also programmable to meet global settings. Because the World modem II integrates the DAA, analog features, such as parallel phone detect, overcurrent detection, and global PTT compliance with a single design, are included. This device is ideal for embedded modem applications due to its small board space, low power consumption, and global compliance. The silicon DAA can be programmed to meet worldwide PTT specifications for ac termination, dc termination, ringer impedance, and ringer threshold. In addition, the World modem II has been designed to meet the most stringent worldwide requirements for out-of-band energy, billing-tone immunity, surge immunity, and safety requirements. The World modem II allows for rapid integration into existing modem applications by providing a serial interface that can directly communicate to either a microcontroller via a UART interface or a PC via an RS-232. This interface allows for PC evaluation of the modem immediately upon power-up via the AT commands using standard terminal software.

### **Host Interface**

The host interface is serial TTL. The default host speed of 19.2 Kb and 8N1 format (8 data bits, no parity bit and 1 stop bit). The defaults can be changes after initialization by using standard AT commands. A true RS-232 interface is available on the World modem Evaluation Board.

Page 10 of 60

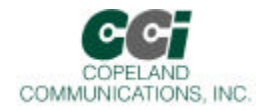

### **Serial Interface**

The pin out of the serial modem is shown in the figure below.

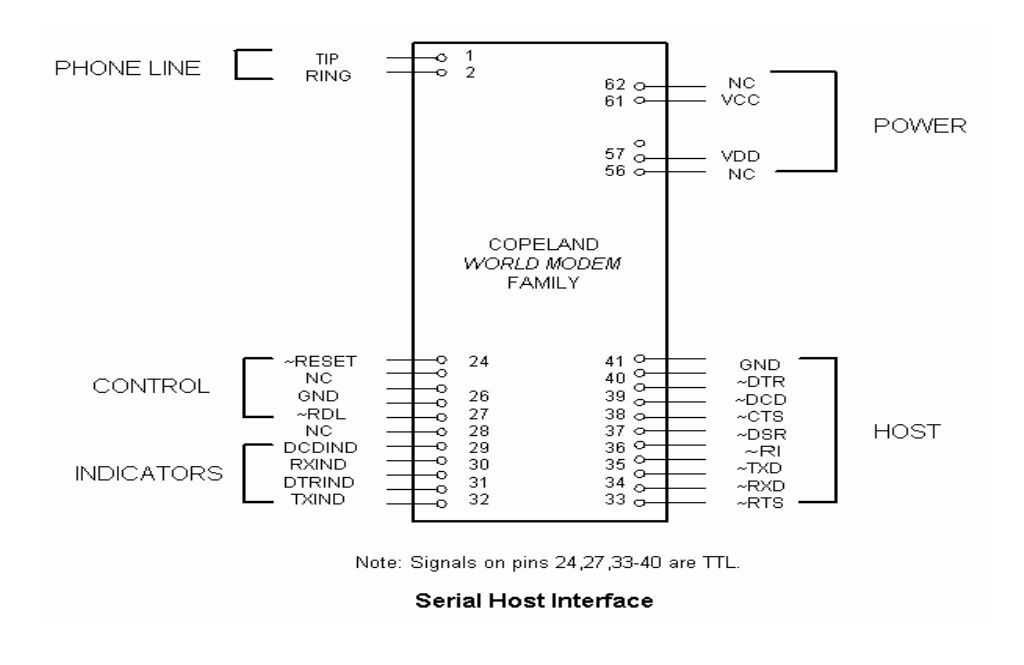

Page 11 of 60

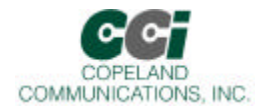

### **Serial data**

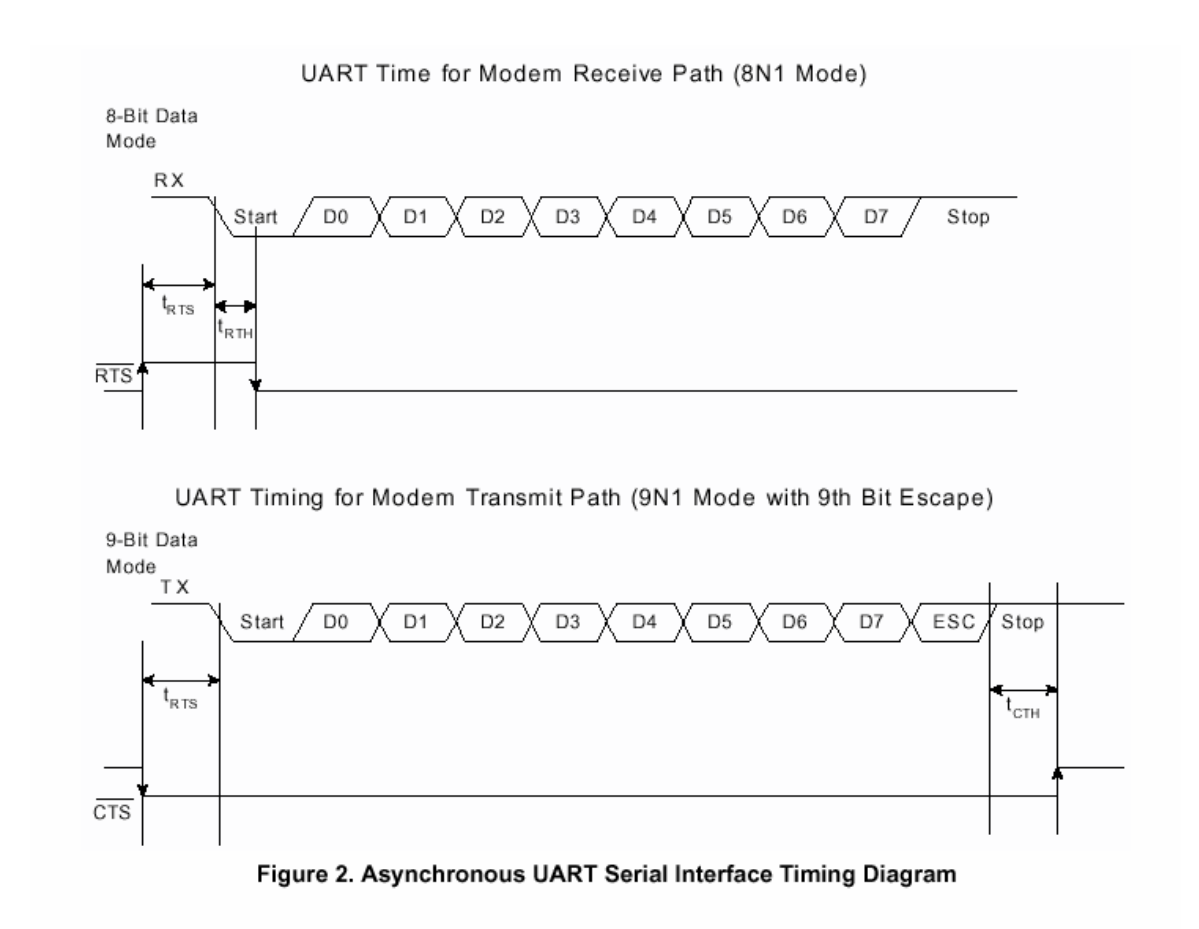

### **Autobaud**

The modem includes an automatic baud rate detection feature that allows the host to start transmitting data at any standard DTE rate from 300 bps to 307.2 kbps. This feature is enabled by default.

#### **Flow Control**

The modem provides both hardware and software flow control.

Hardware Flow Control RTS **CTS** DSR DTR

**Status**

In addition to flow control, the modem provides two hardware status signals **DCD** RI

Page 12 of 60

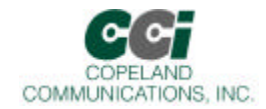

**Reset** – A hardware reset is provided to reset the modem controller on power-up or to force the modem back to its default settings. This active low signal has an on-board pull up. Leave this pin unconnected if hardware reset is not needed.

#### **Audio Output**

The World Modem II modules support an analog (audio) output. This analog signal can be used for call progress monitoring.

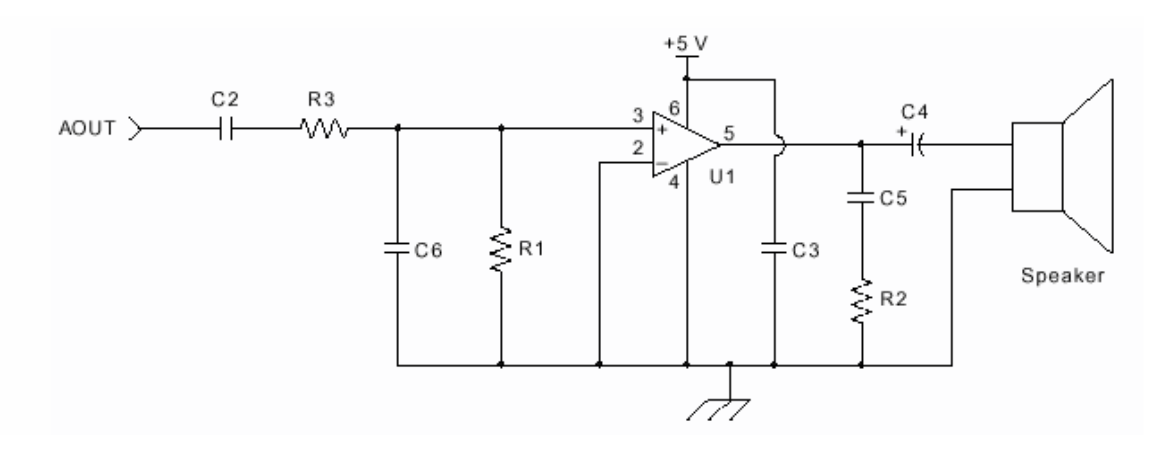

#### **Optional Call Progress Monitor**

#### **Suggested Component Values**

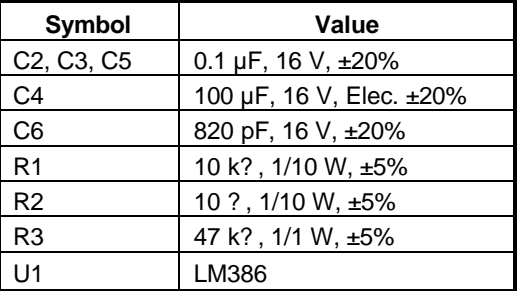

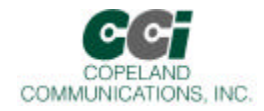

### **Power**

The module is powered by an external 3.3 VDC source. Pins 57 and 61 are tied together internally on 3.3V models and either or both connected to an external 3.3V supply. On 5V models, Pin 61 ONLY can be connected to 5V. Pin 57 may still be used if a 3.3V power supply is required and 5V models are what is available. There is no on-board regulation of the power supply. The system needs to supply approximately 50 mA of current.

The power pin(s) should be decoupled with a good quality 0.01 µF ceramic capacitor and a 1µF electrolytic or tantalum capacitor.

**WARNING: ONLY connect one (1) of the power supply pins to either 3.3V or 5V on 5V models. Connecting both pins 57 and 61 to different power supplies WILL damage the modem and/or the system it is installed in.**

See CCI Common Socket Interface Specification for more details.

Page 14 of 60

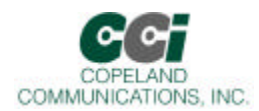

### **Basic AT Command Set (Command Defaults in Bold)**

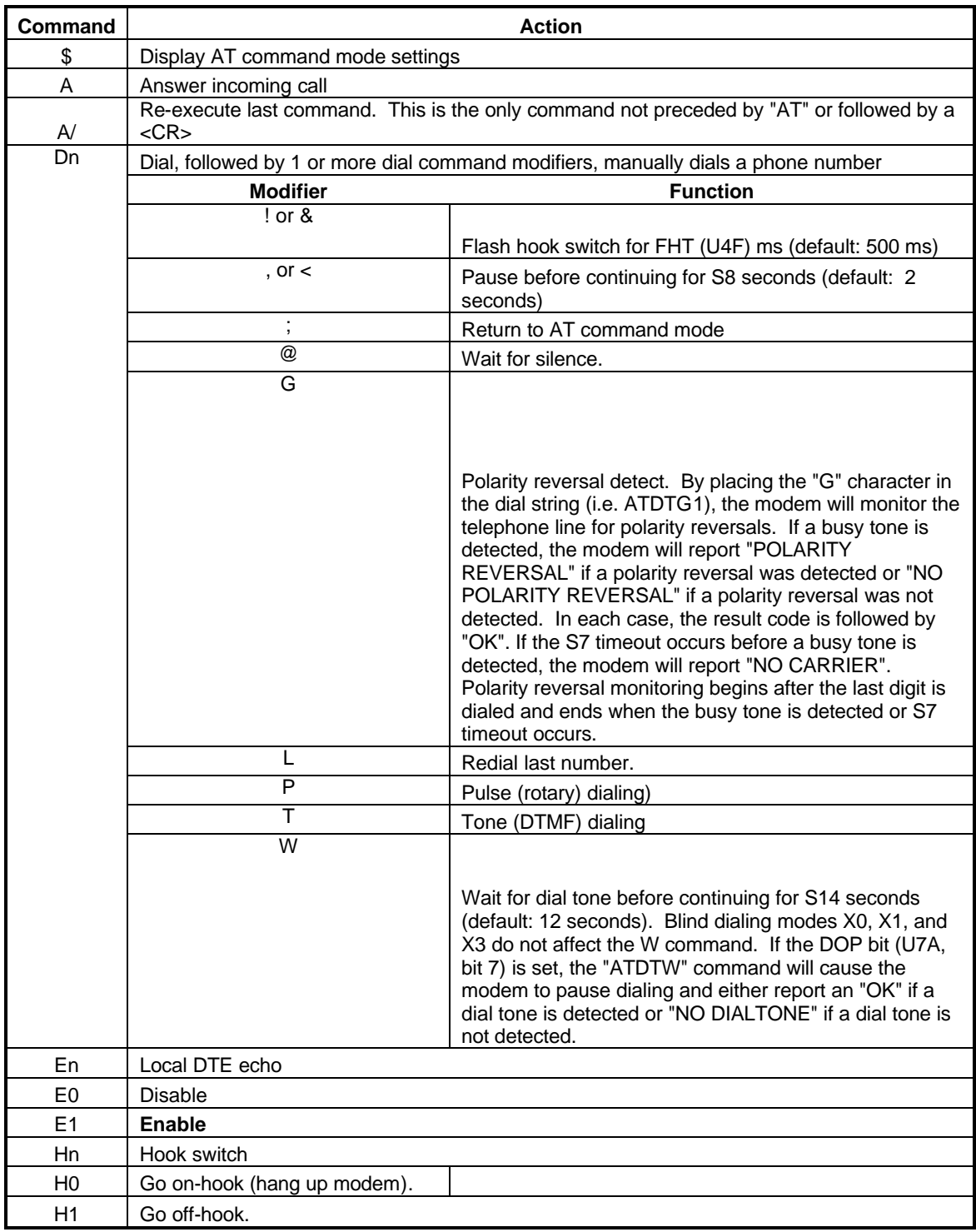

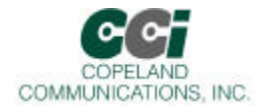

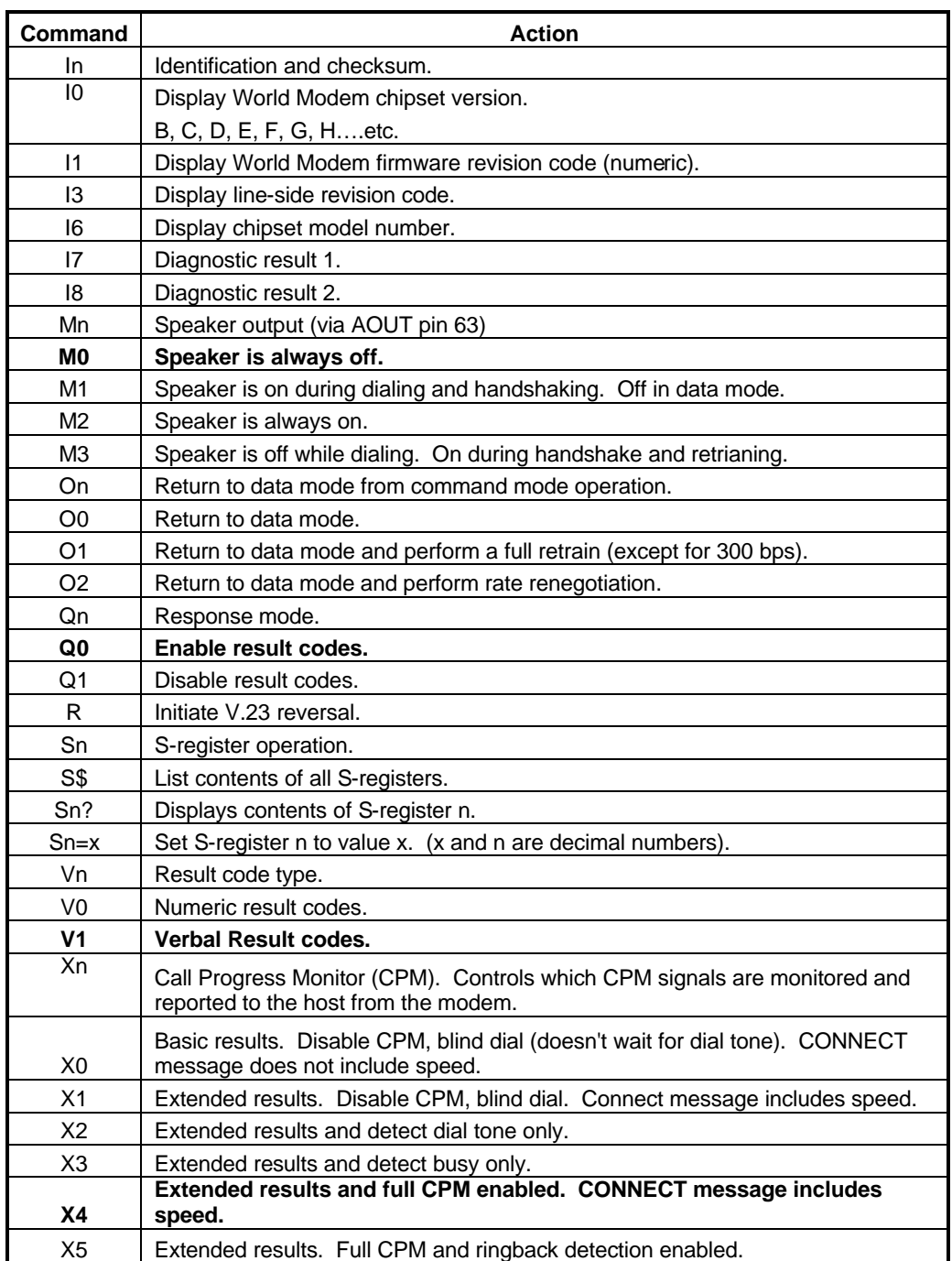

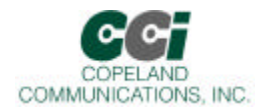

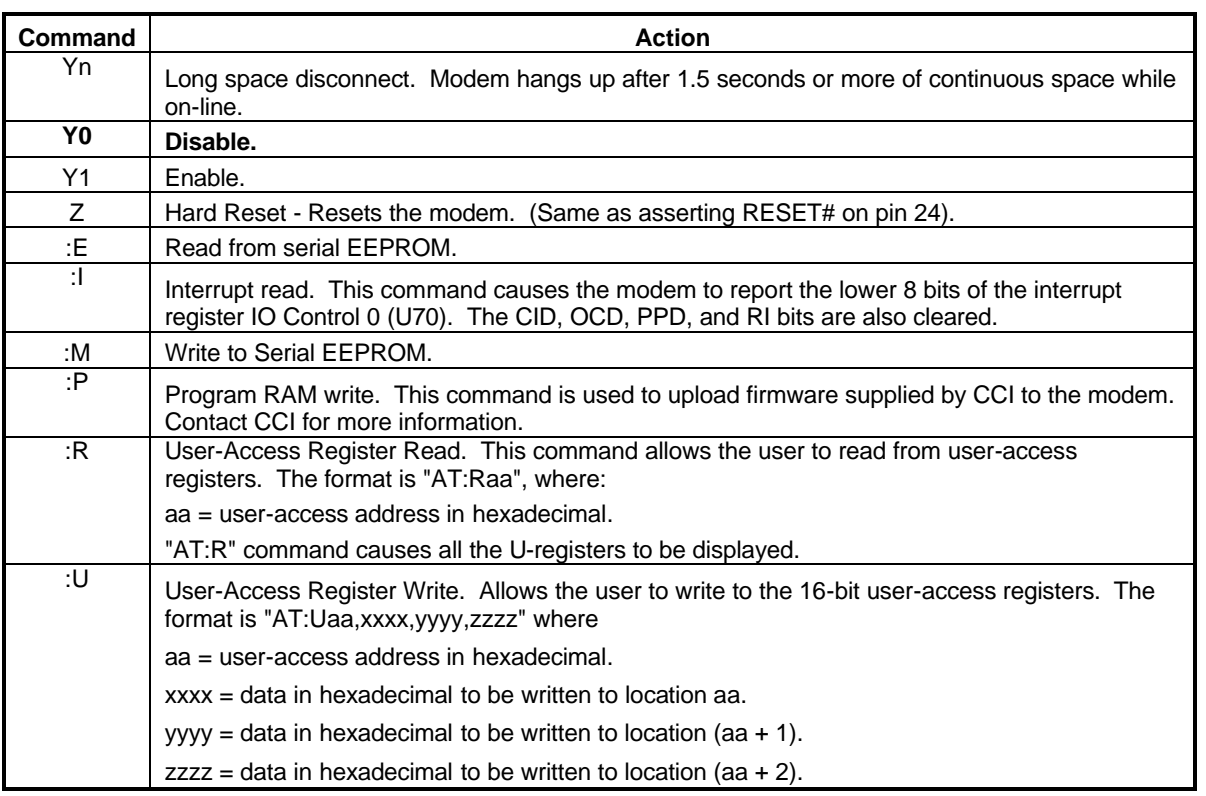

Page 17 of 60

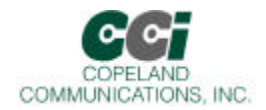

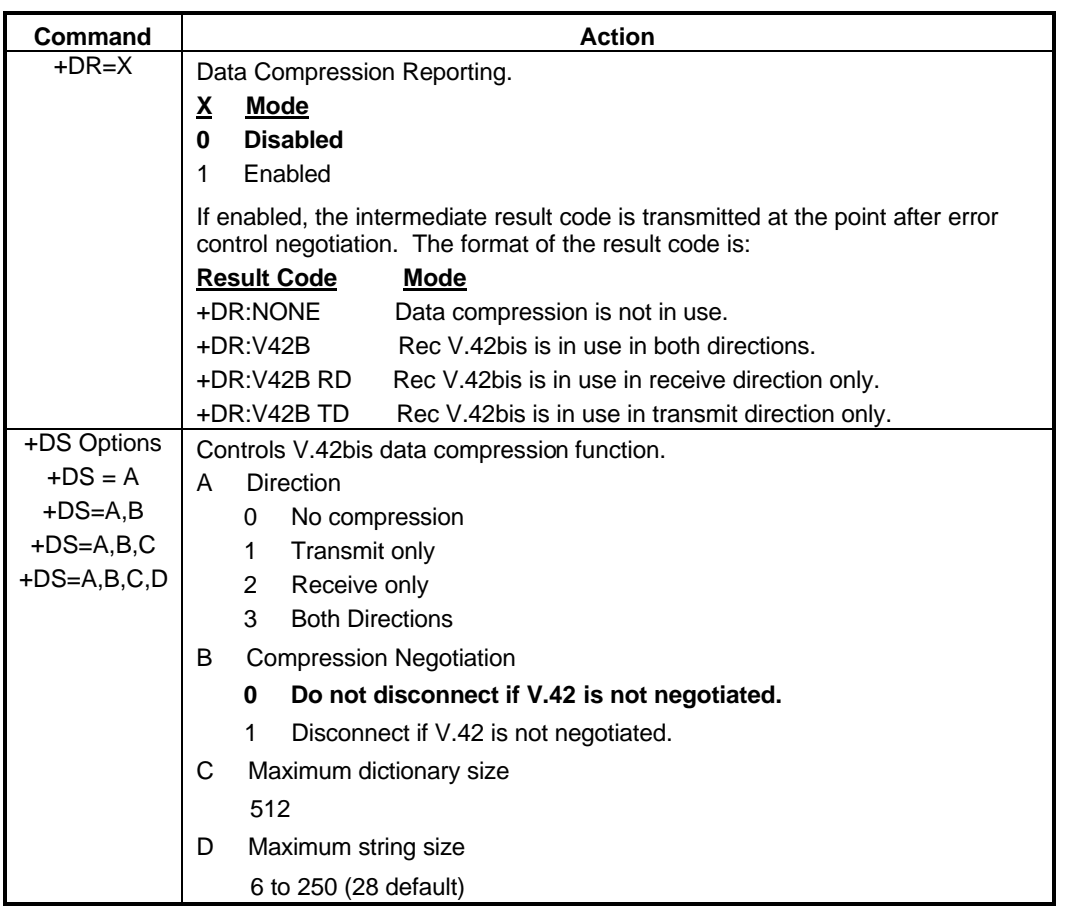

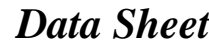

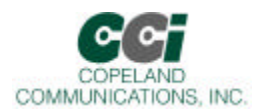

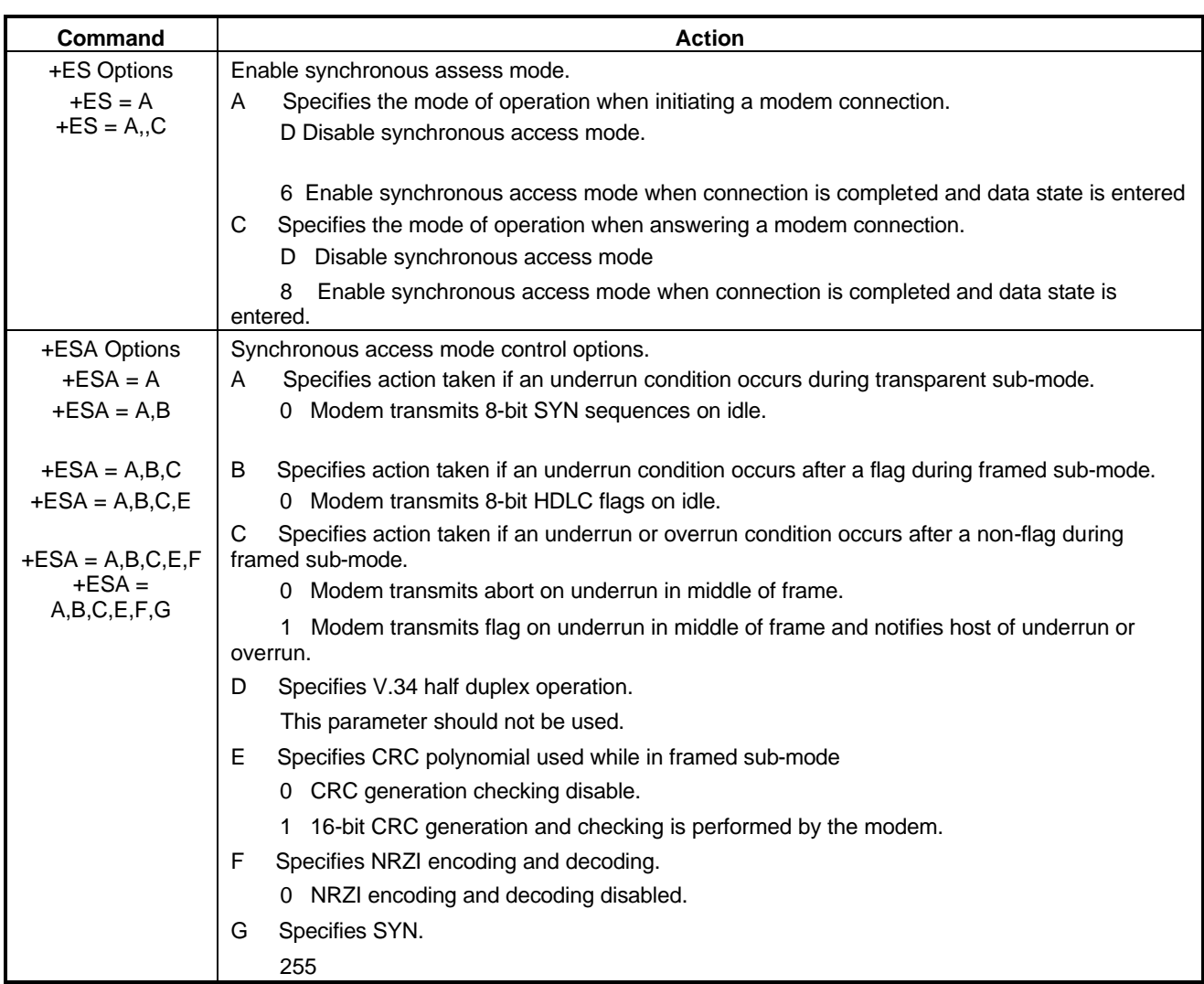

Page 19 of 60

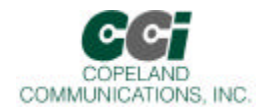

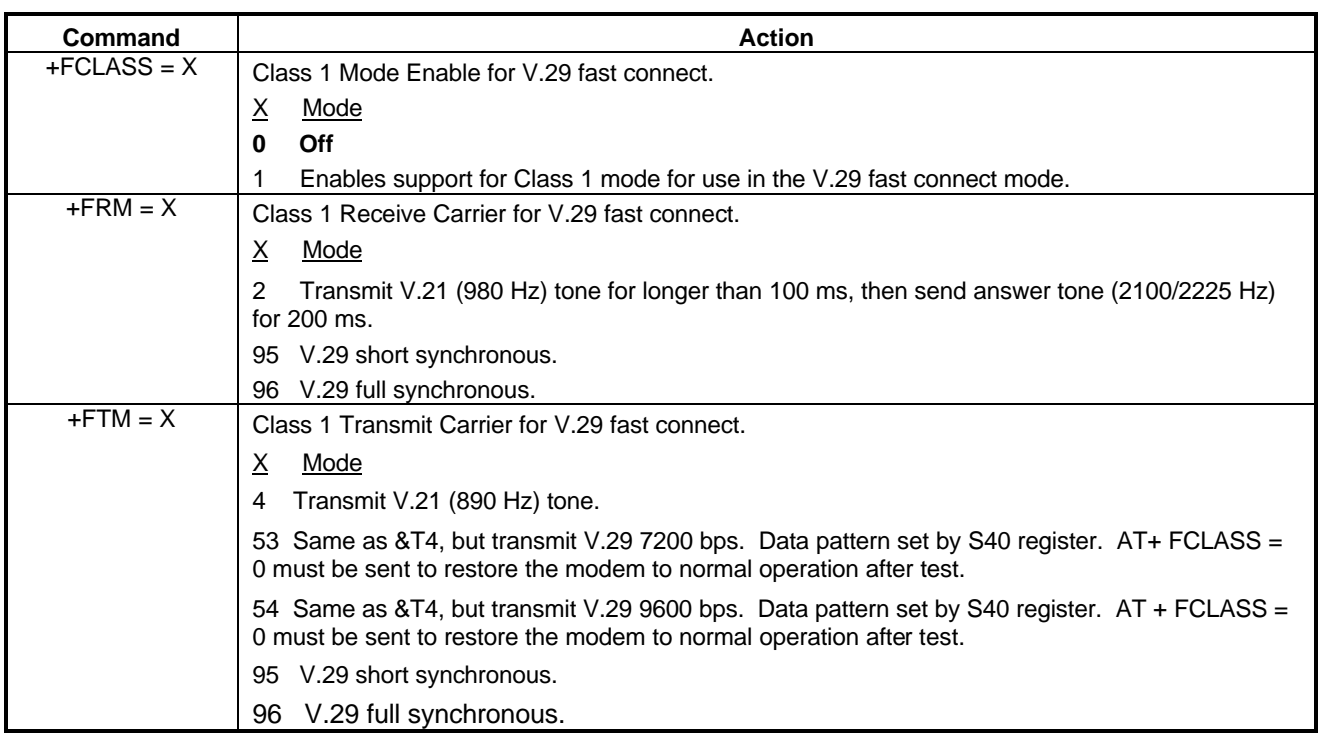

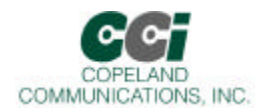

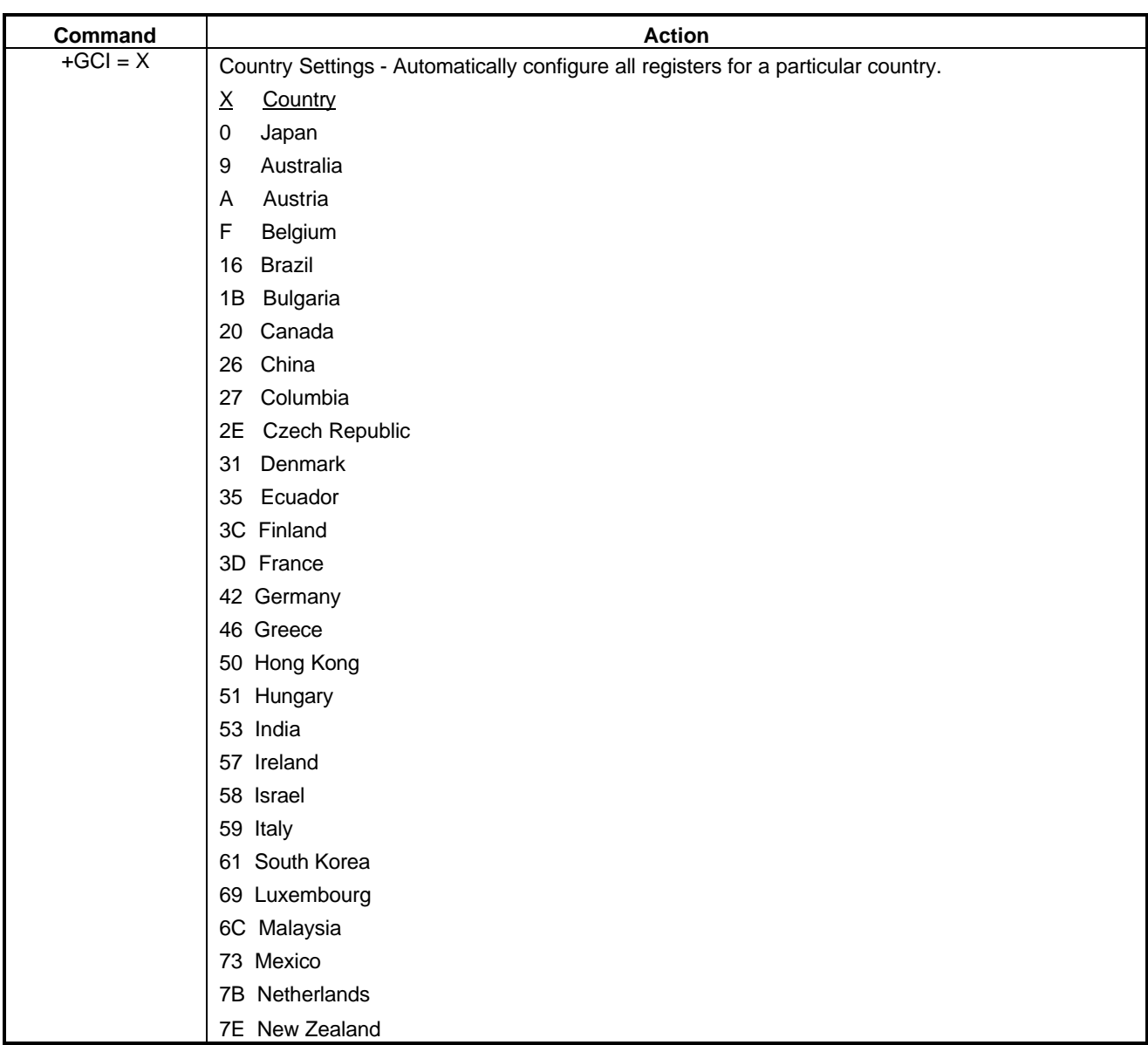

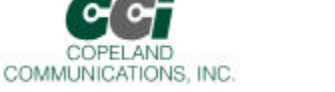

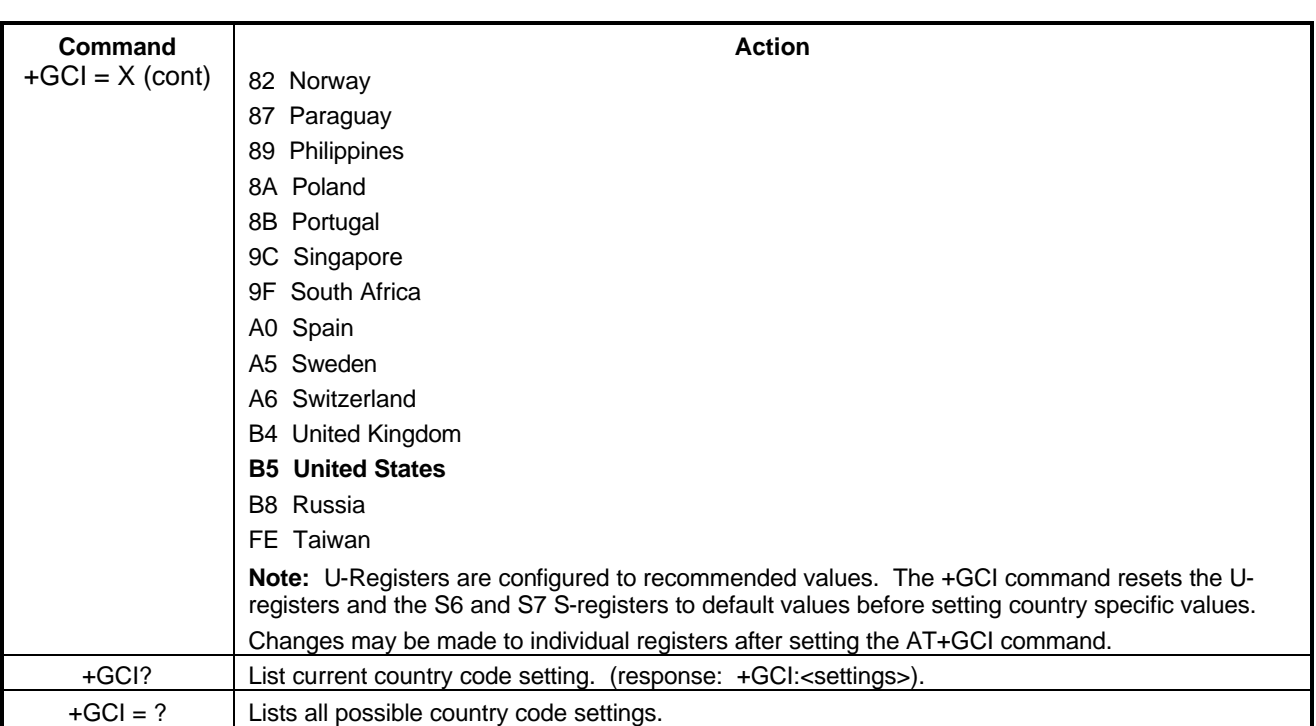

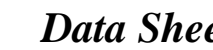

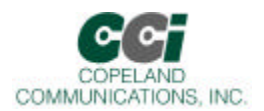

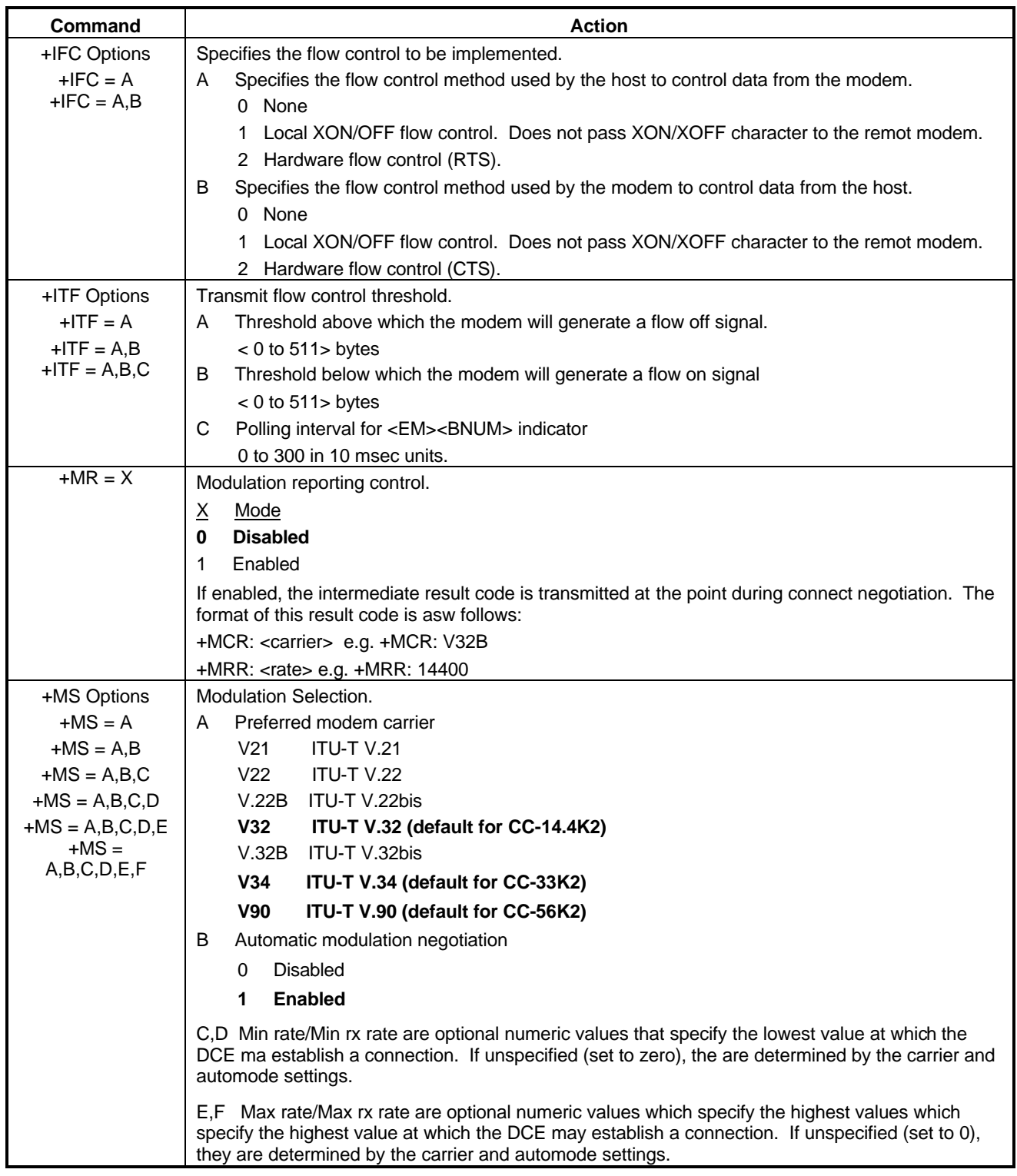

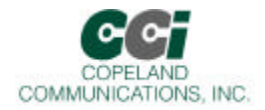

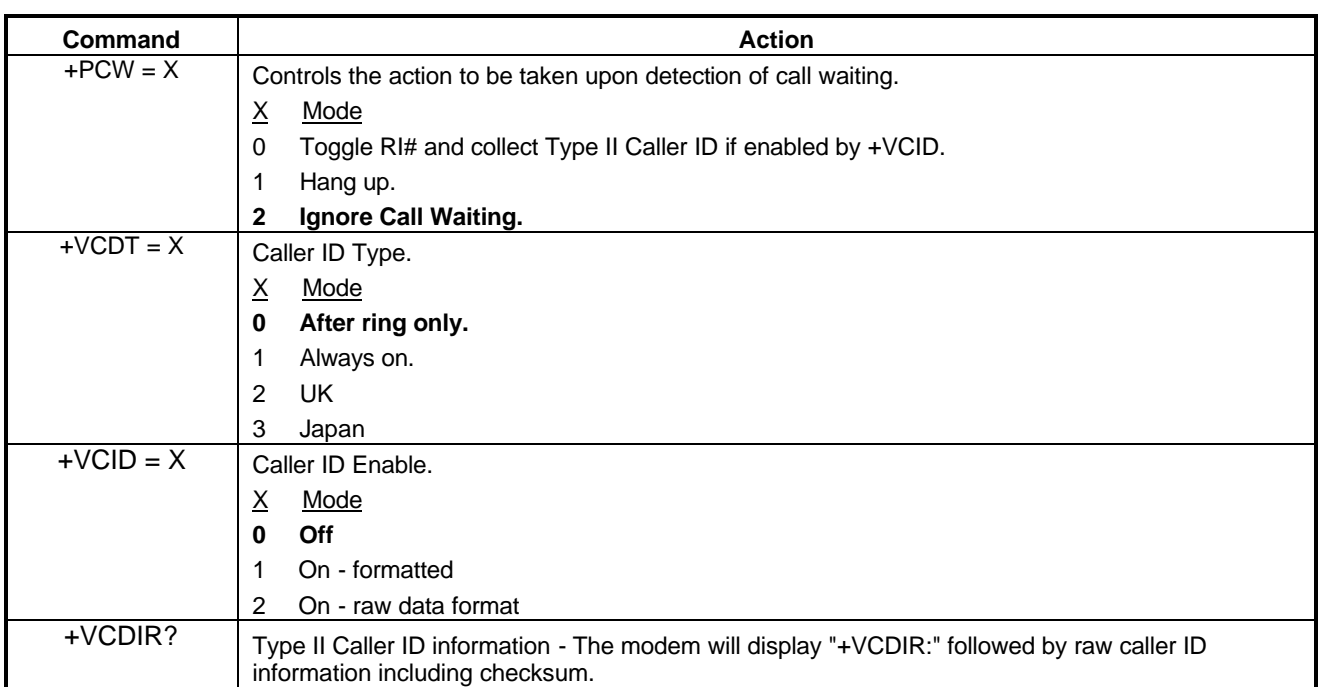

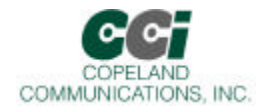

## **Extended AT& Command Set (Command Defaults in Bold)**

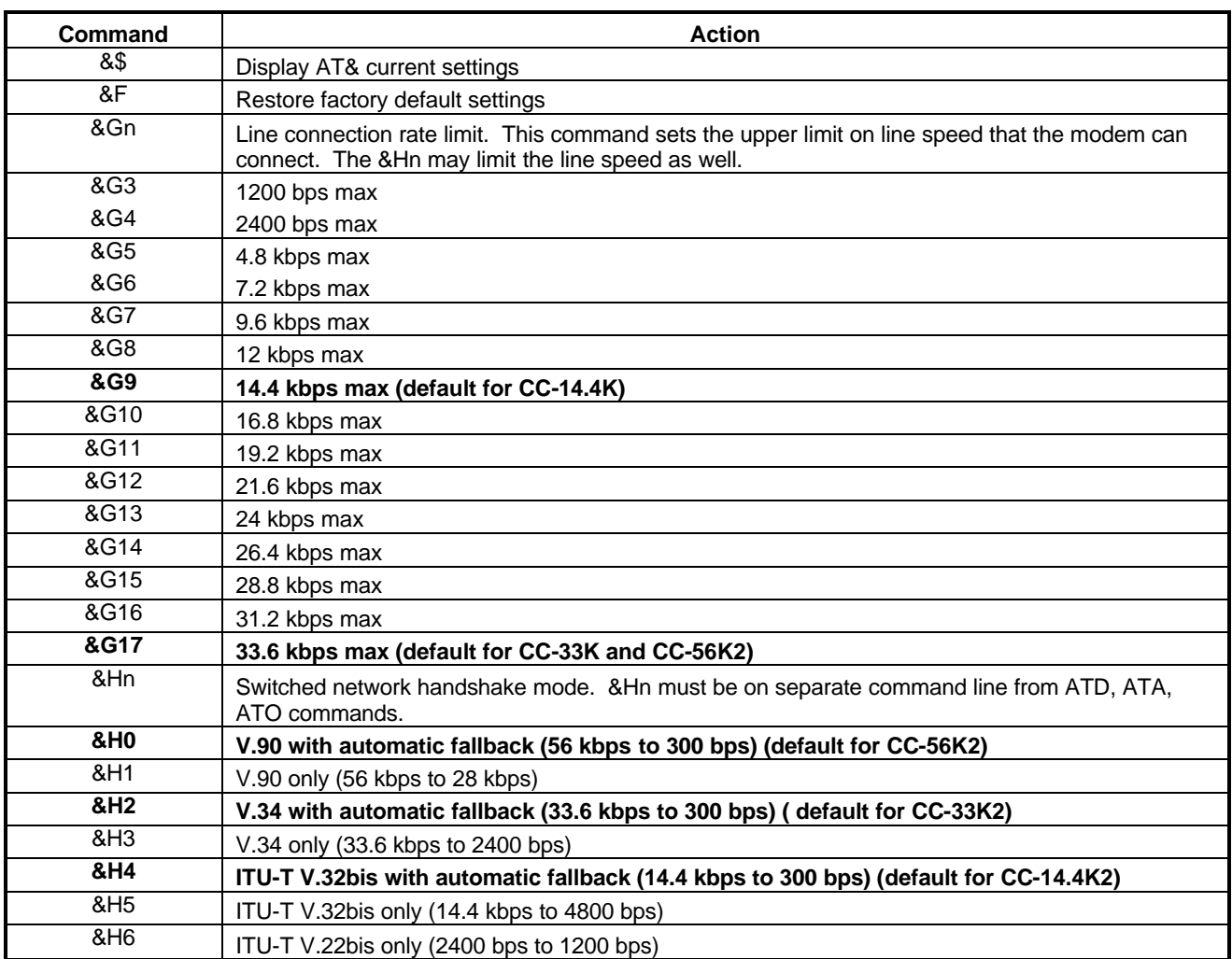

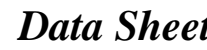

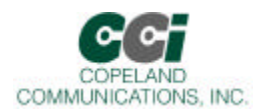

### **Extended AT& Command Set (Command Defaults in Bold) (Continued)**

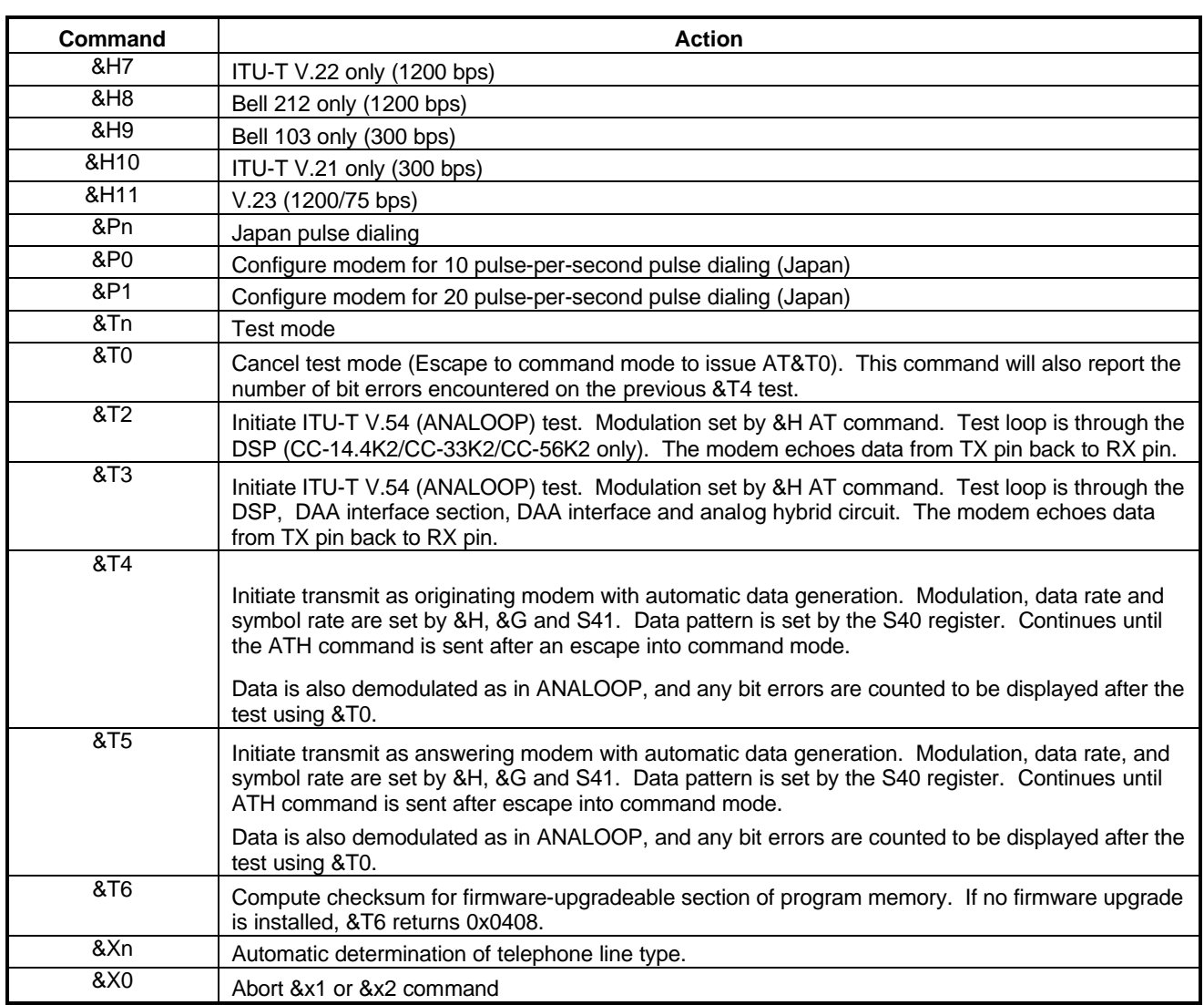

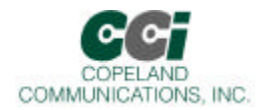

### **Extended AT& Command Set (Command Defaults in Bold) (Continued)**

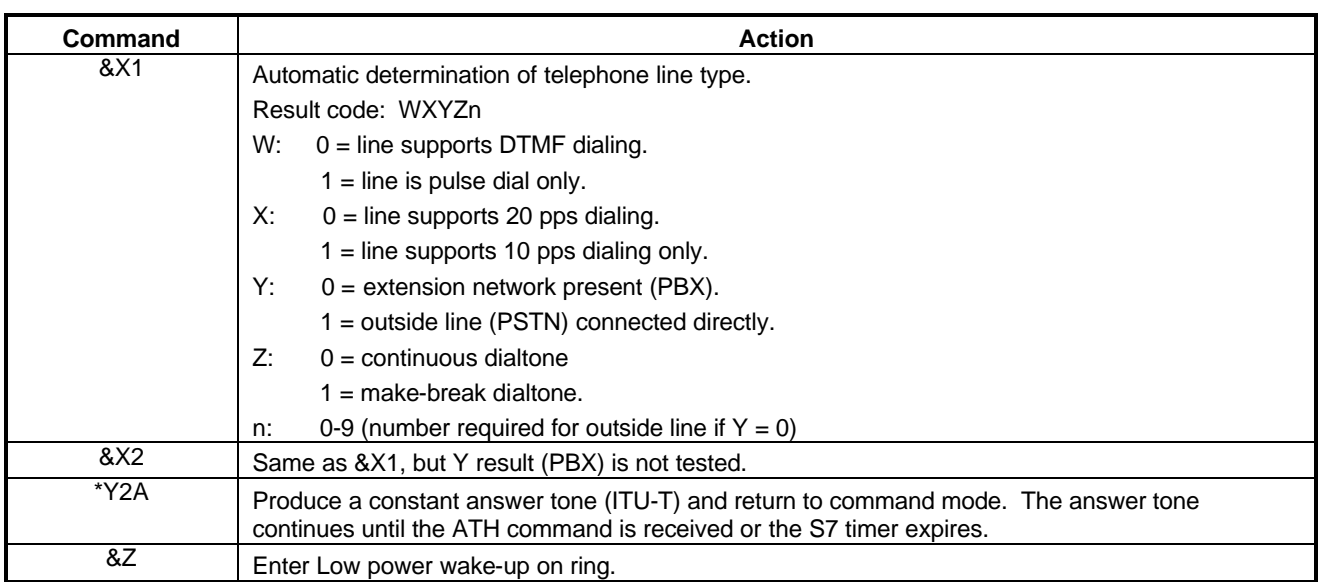

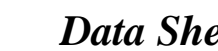

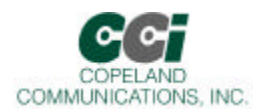

## **Extended AT% Command Set (Command Defaults in Bold)**

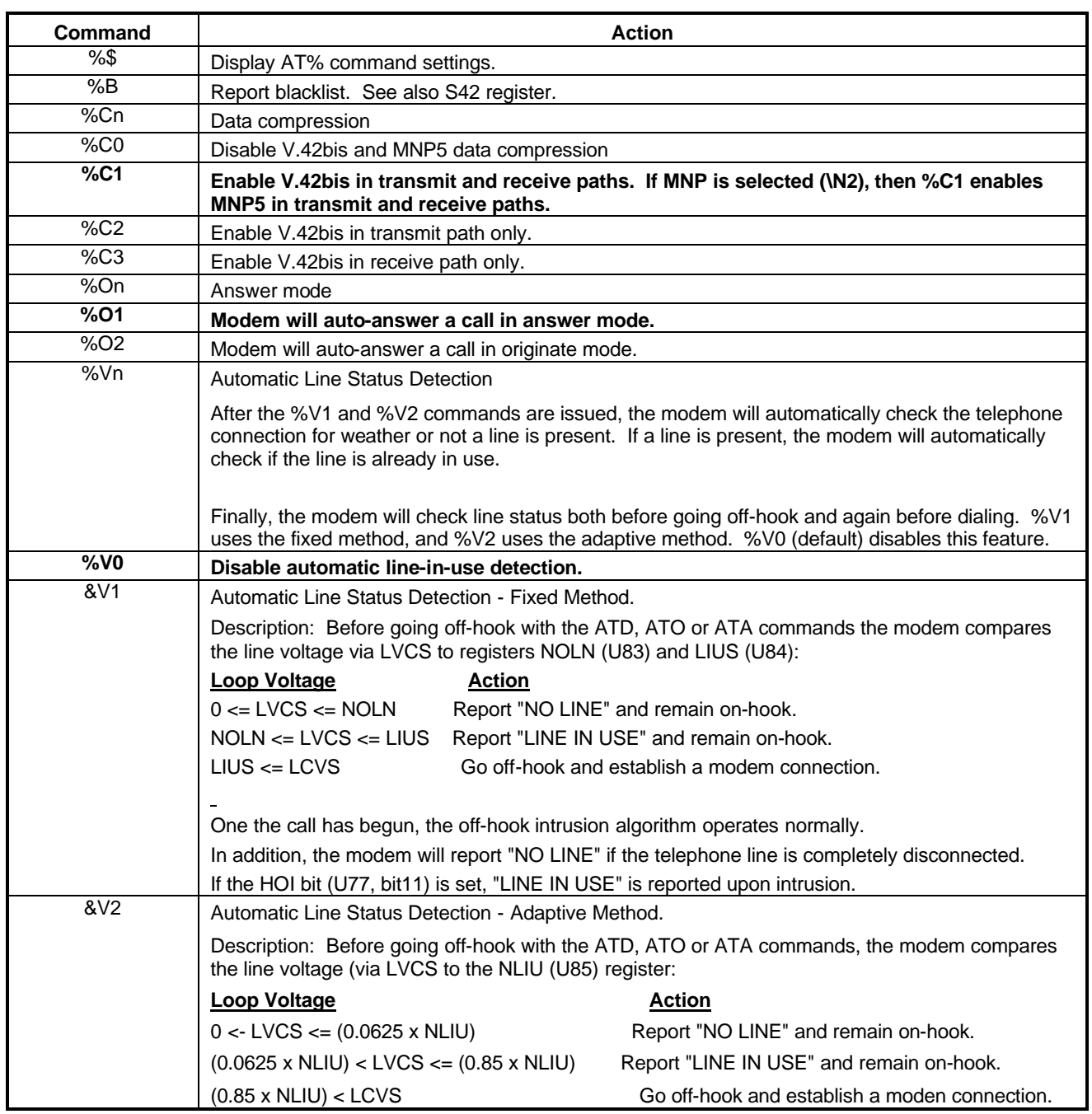

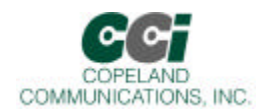

## **Extended AT\ Command Set (Command Defaults in Bold)**

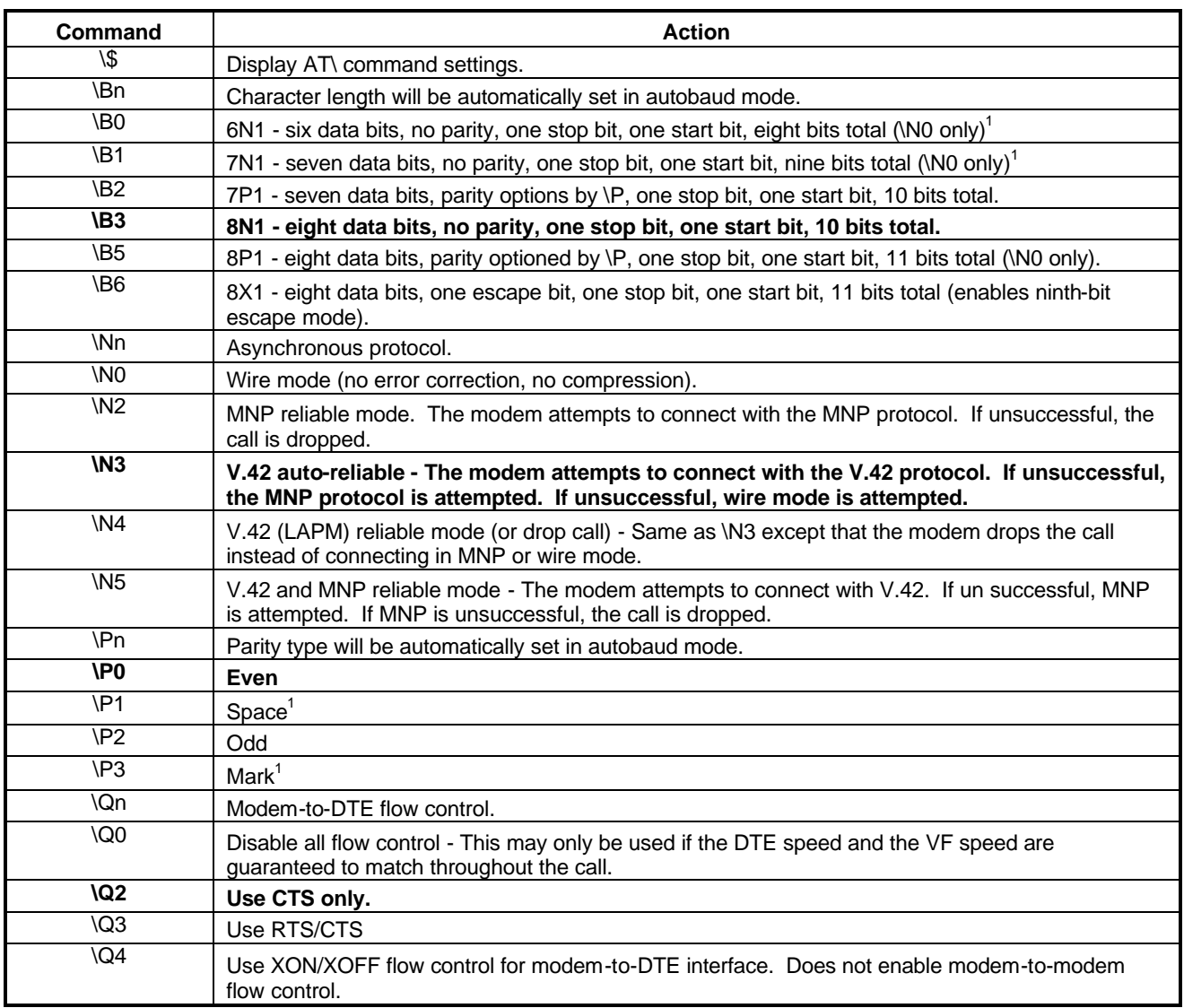

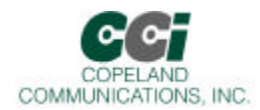

### **Extended AT\ Command Set (Command Defaults in Bold) (Continued)**

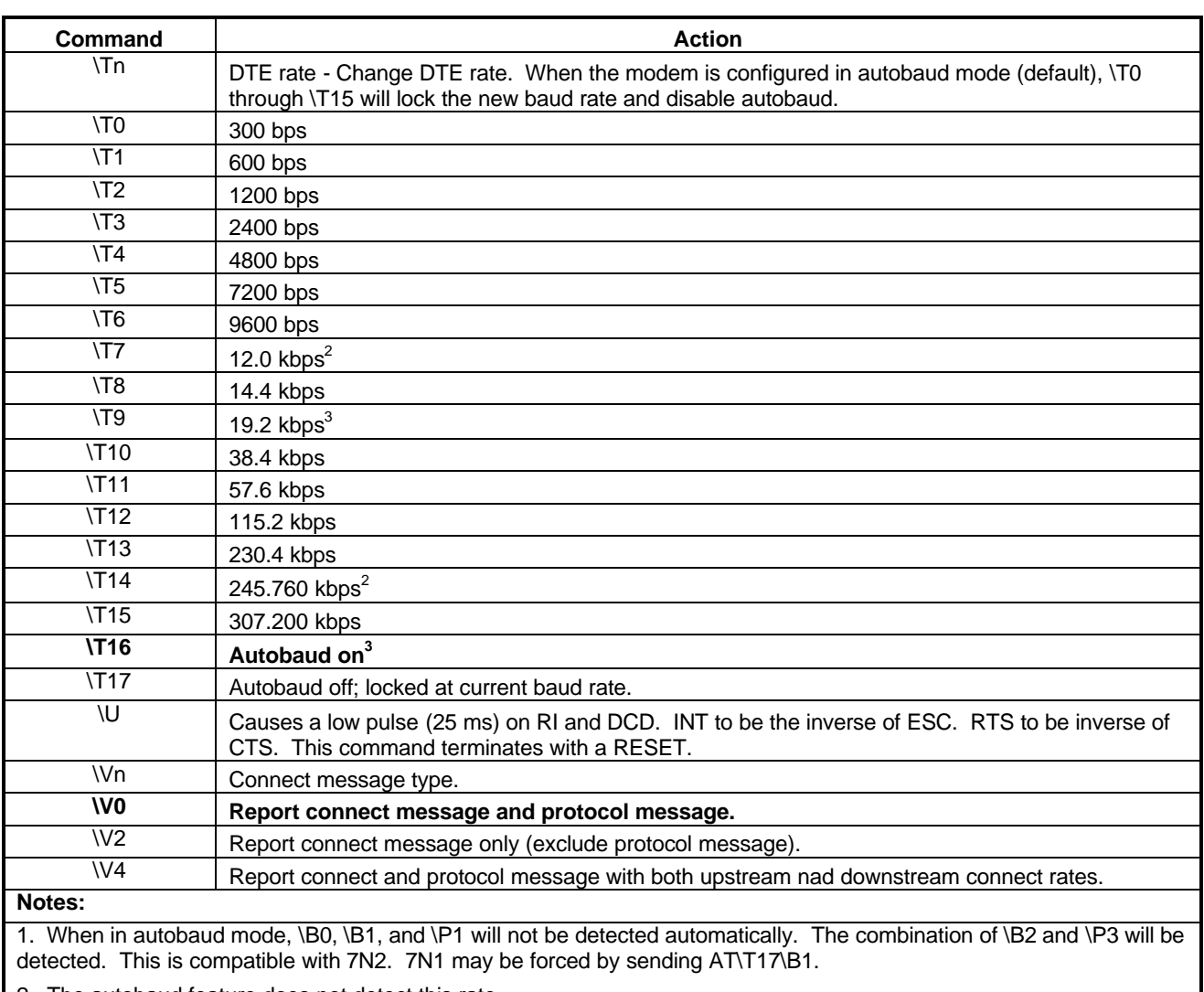

2. The autobaud feature does not detect this rate.

3. Default is \T16. \T9 may be defaulted as an order option. Contact the factory for details

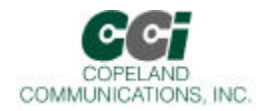

### **Result Codes**

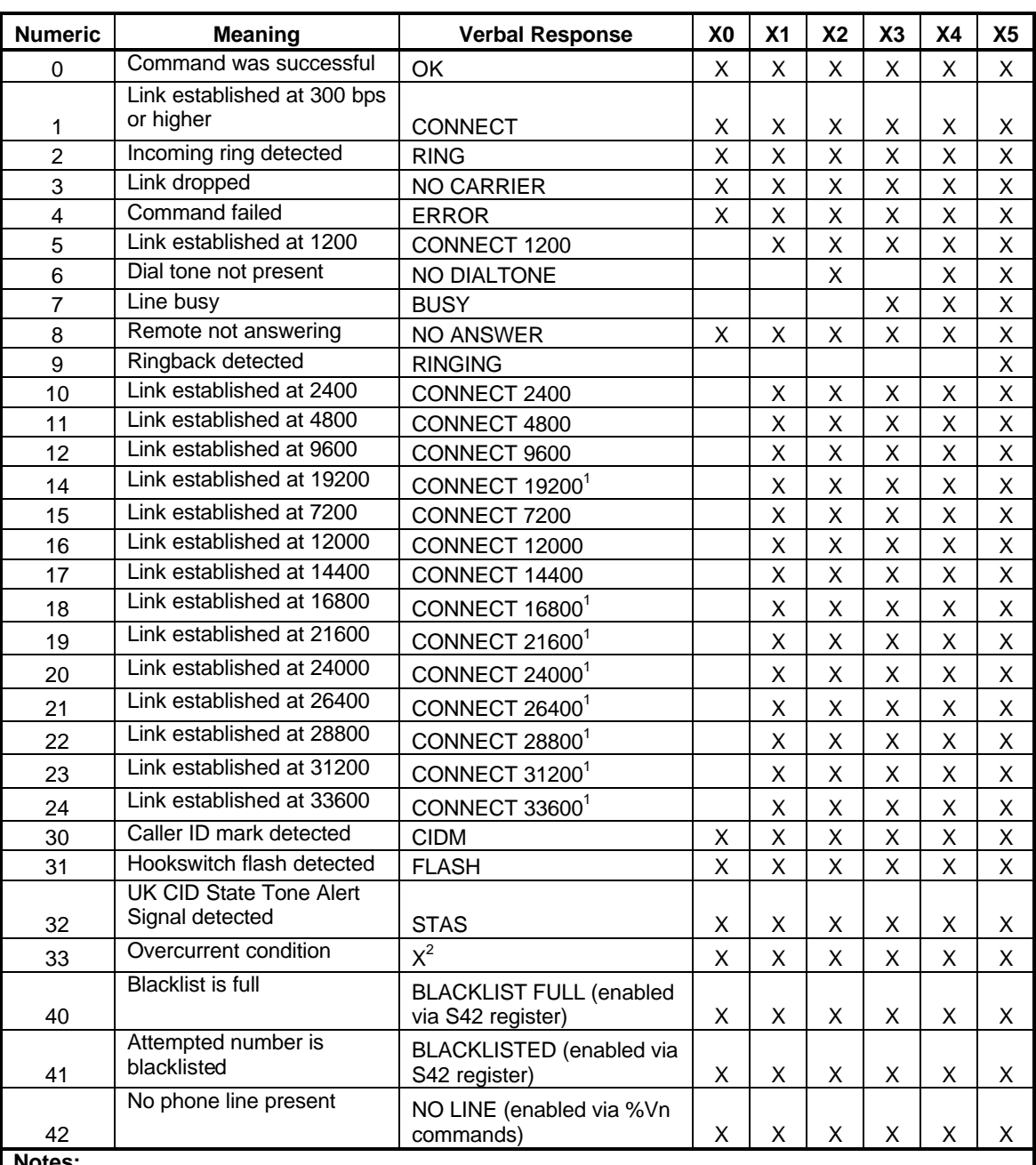

#### **Notes:**

1. When in autobaud mode, \B0, \B1, and \P1 will not be detected automatically. The combination of \B2 and \P3 will be detected. This is compatible with 7N2. 7N1 may be forced by sending AT\T17\B1.

2. The autobaud feature does not detect this rate.

3. Default is \T16. \T9 may be defaulted as an order option. Contact the factory for details

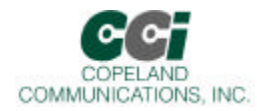

### **Result Codes (Continued)**

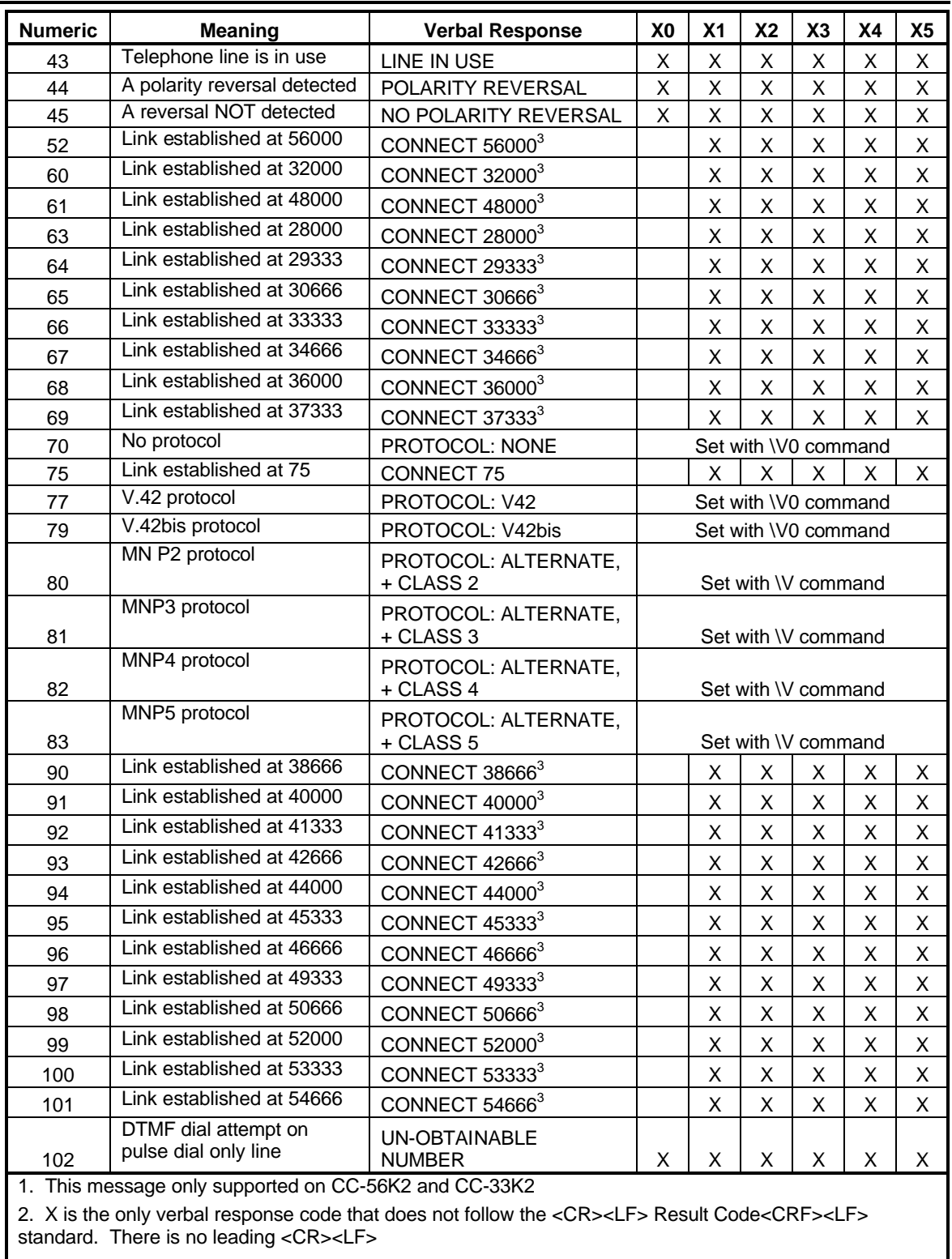

3. This message is only supported on the CC-56K2

Page 32 of 60

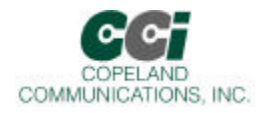

## S-Registers

The S command allows reading (Sn?) or writing (Sn = x) the S-registers. The S-registers store values for functions that typically are rarely changed, such as timers or counters, and the ASCII values of control characters such as carriage return. The following table summarizes the S-register set.

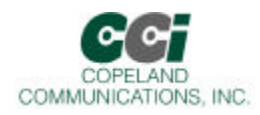

# S Register Definition

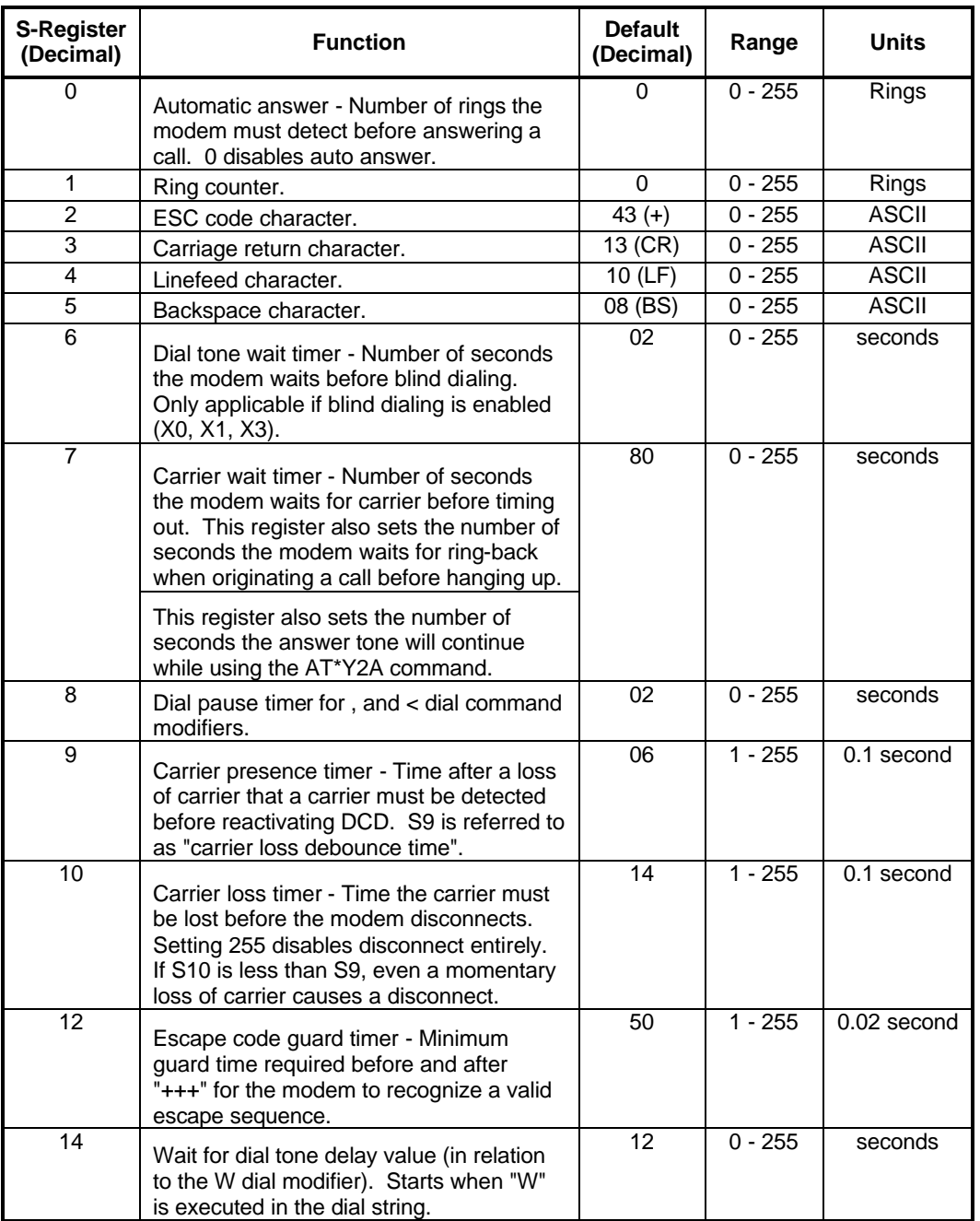

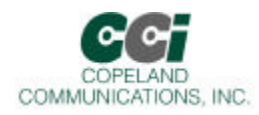

# S-Register Description (Continued)

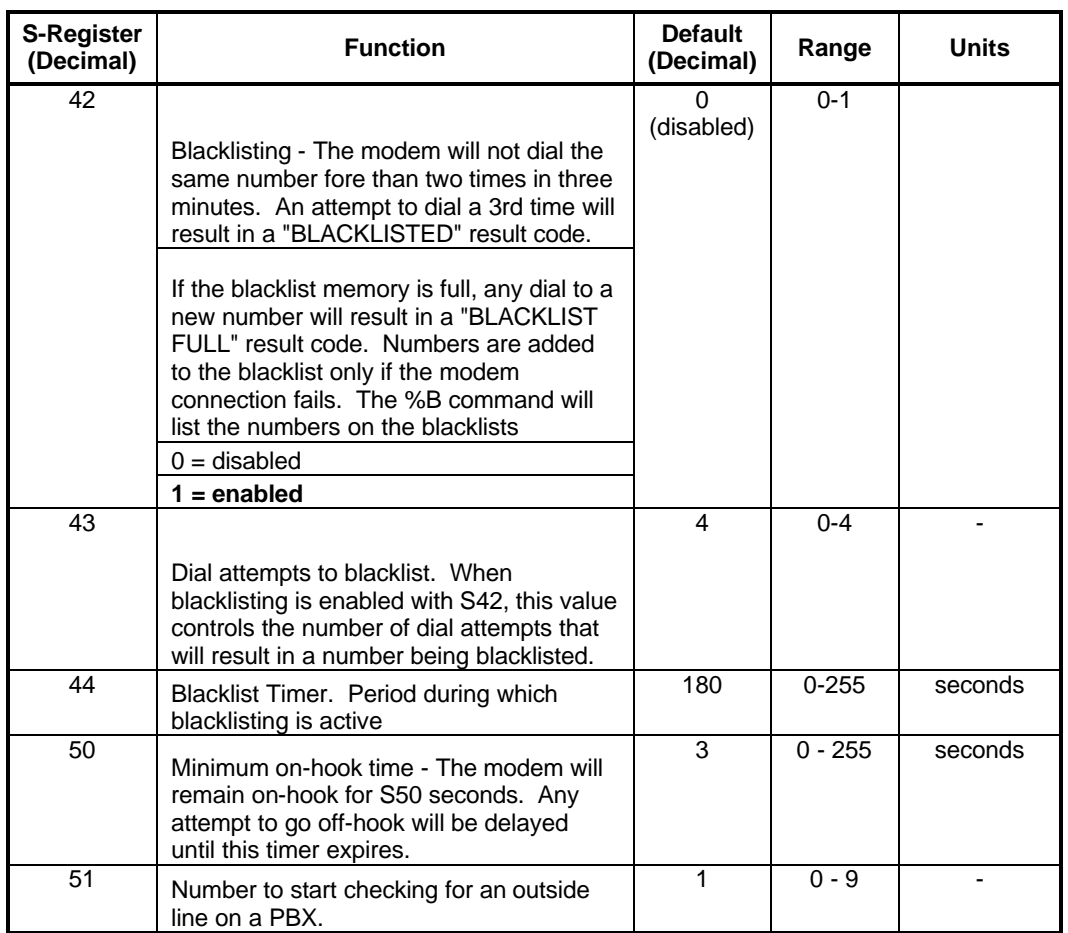

Page 35 of 60

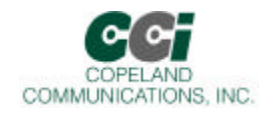

## User-Access Registers (U-Registers)

The :U AT command is used to write these 16-bit U-Registers and the :R command is used to read them. Uregisters are identified by a hexadecimal (hex) address.

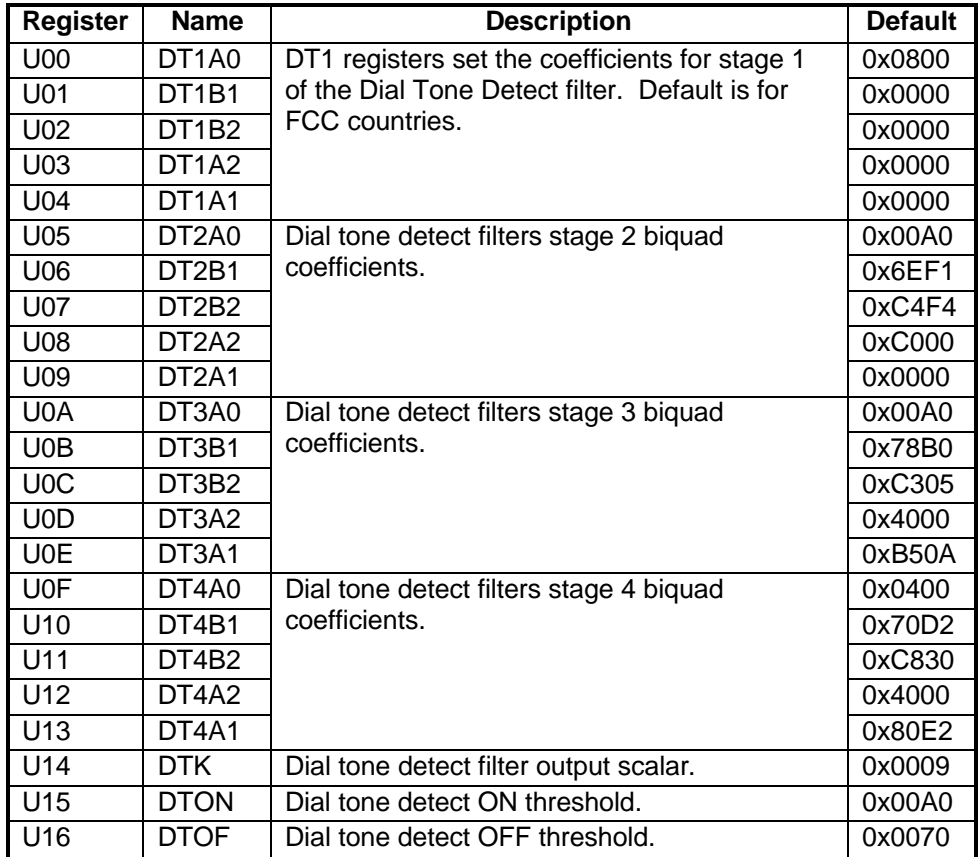

Page 36 of 60

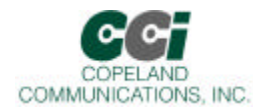

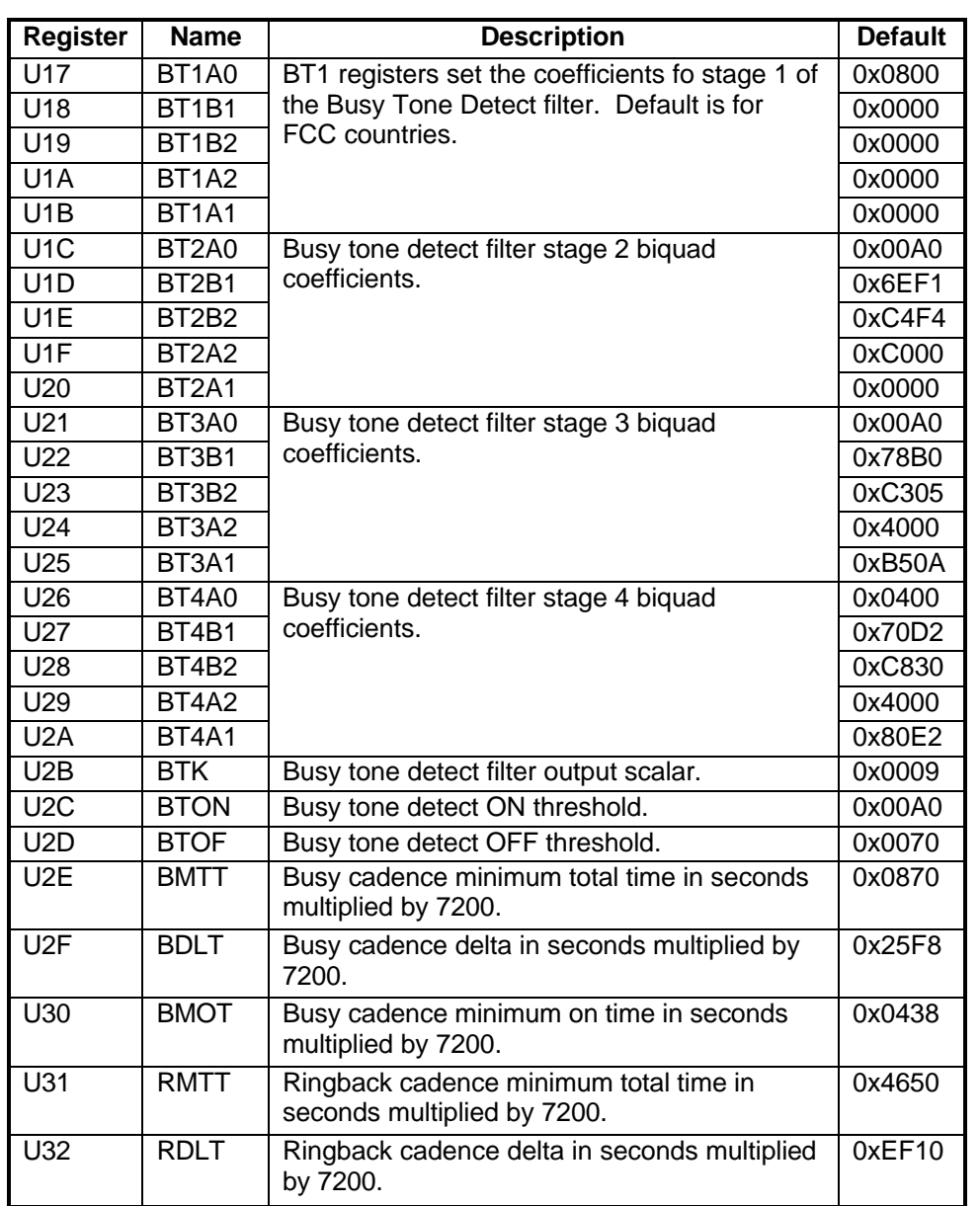

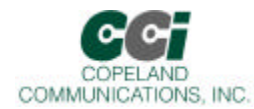

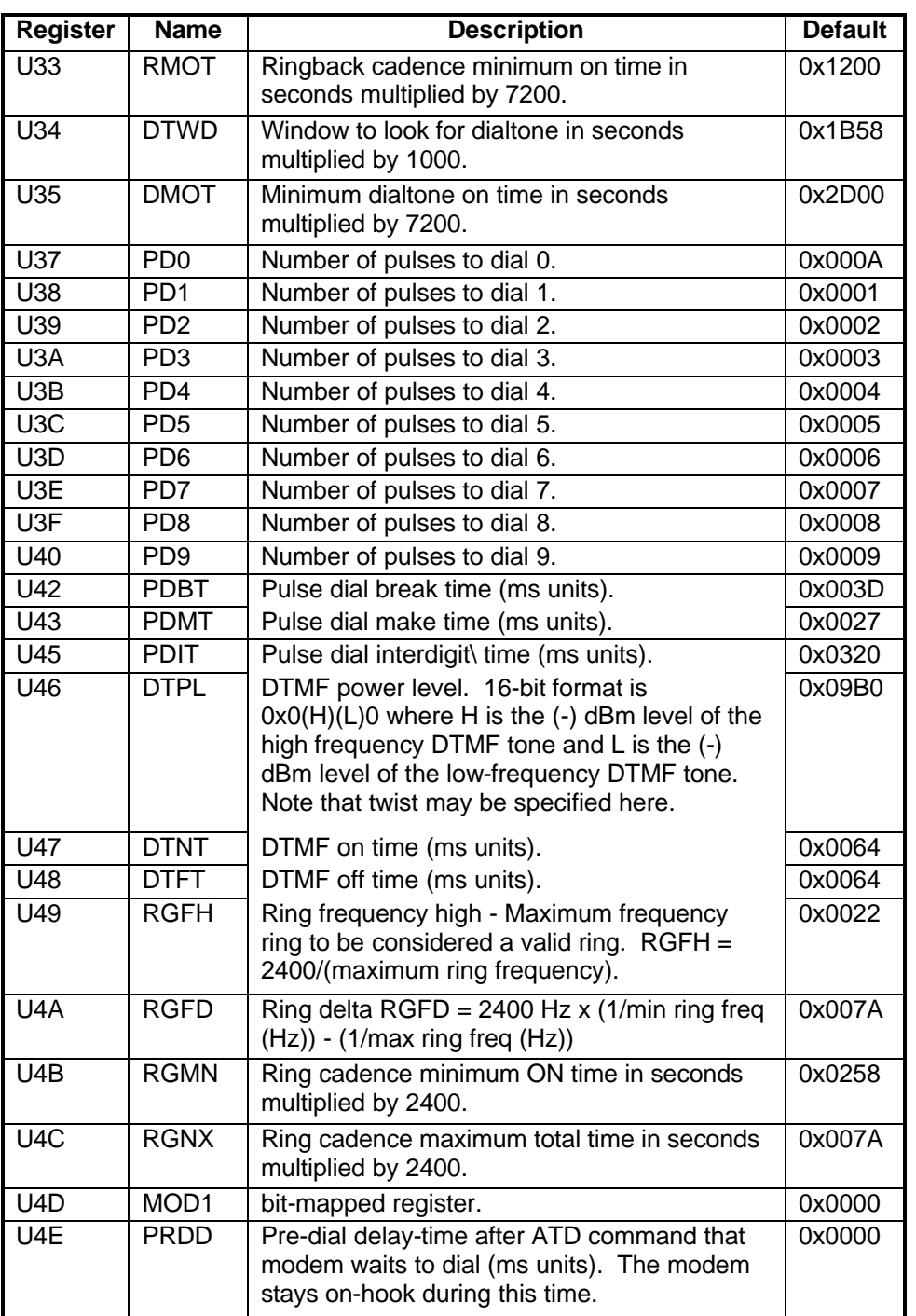

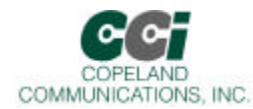

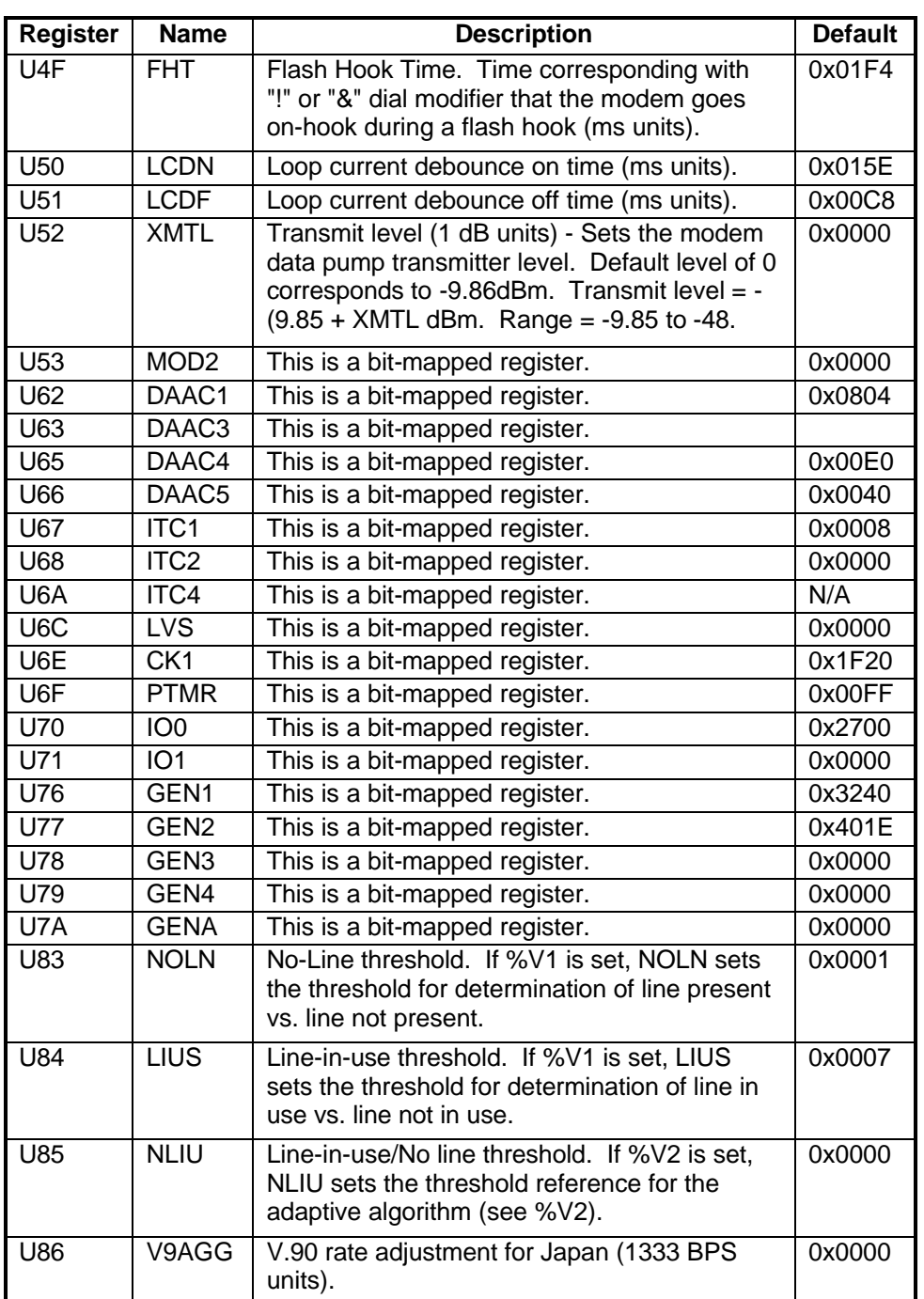

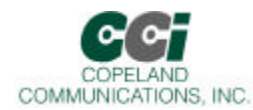

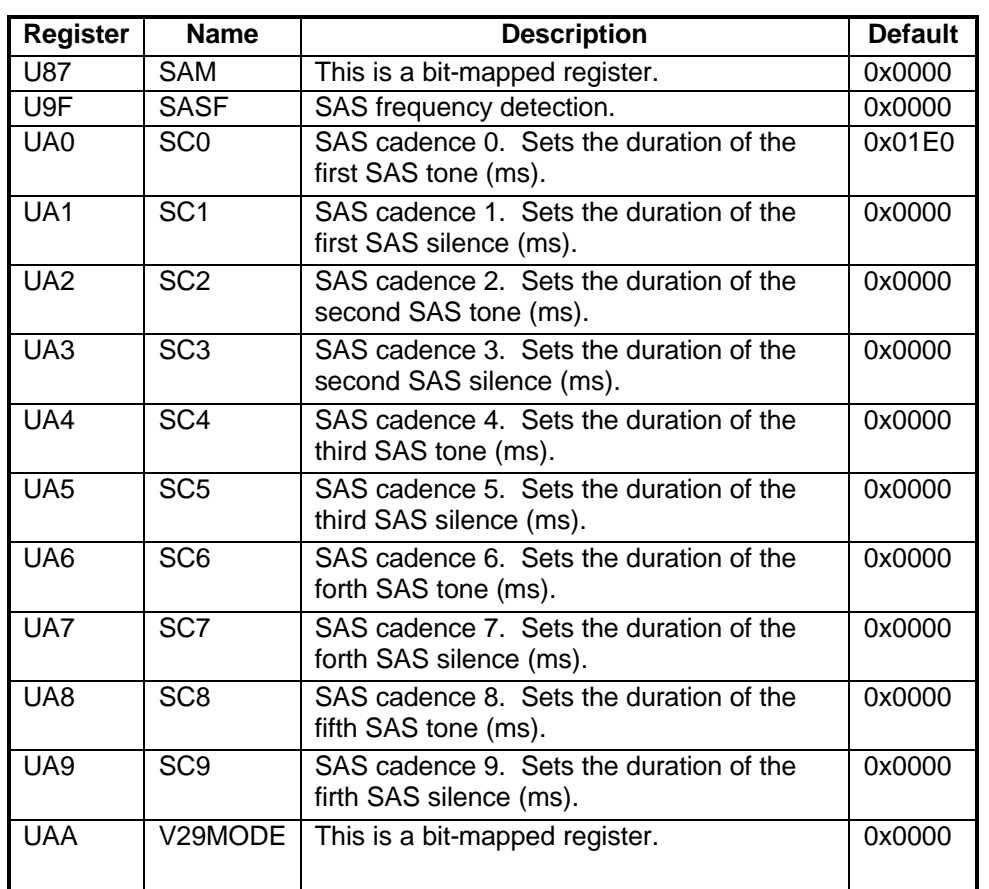

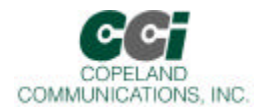

## Bit Mapped U-Register Summary

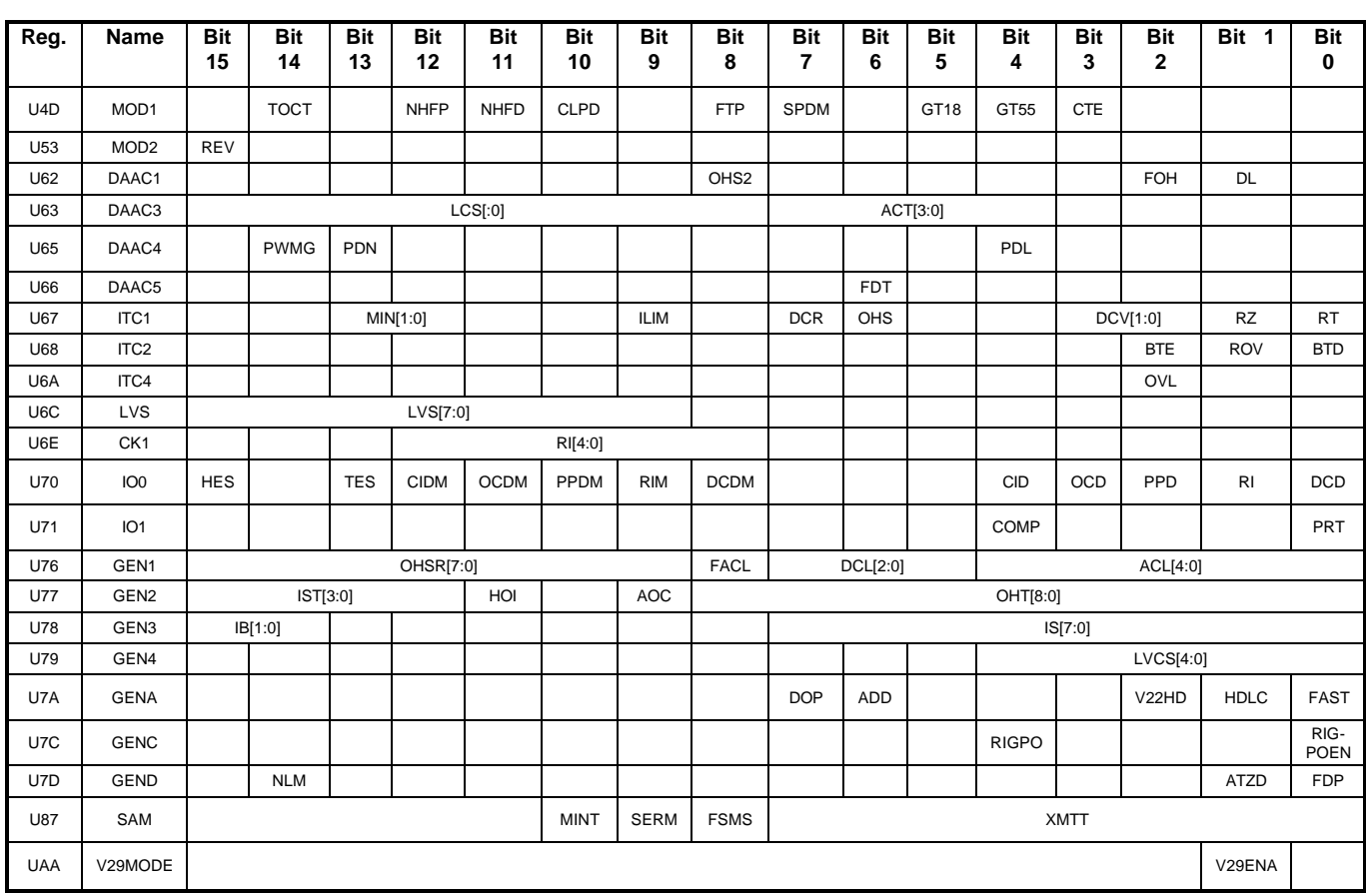

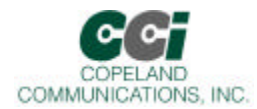

### Bit Mapped U-Register Detail (defaults in bold)

### **U4D MOD1**

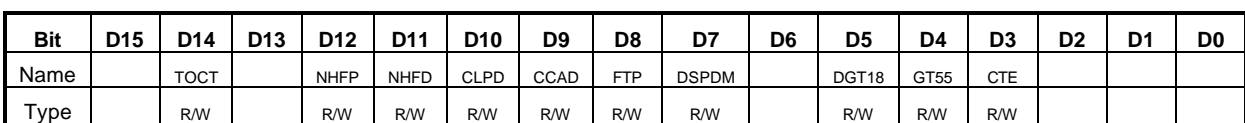

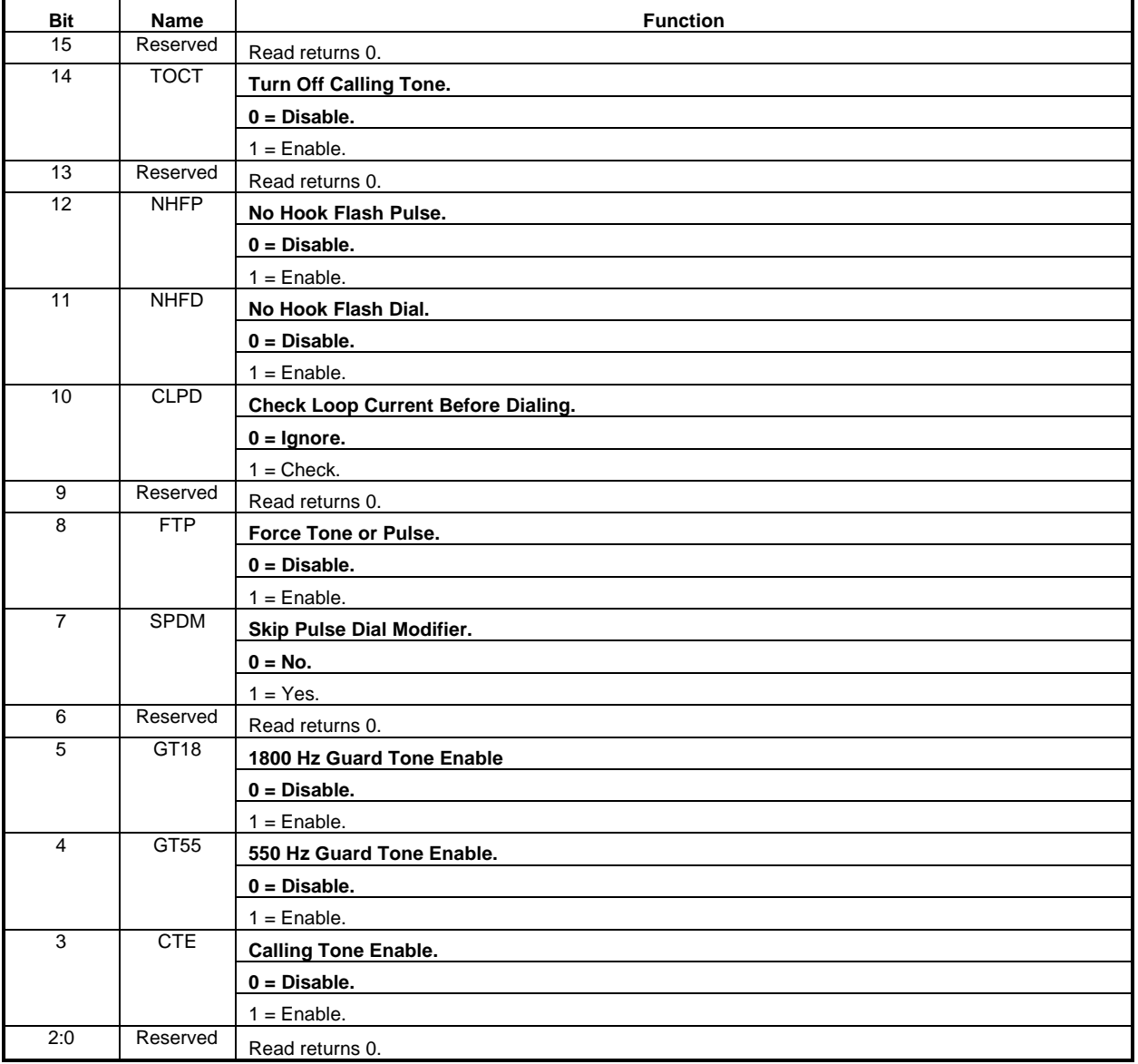

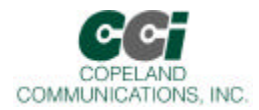

#### **U53 MOD2**

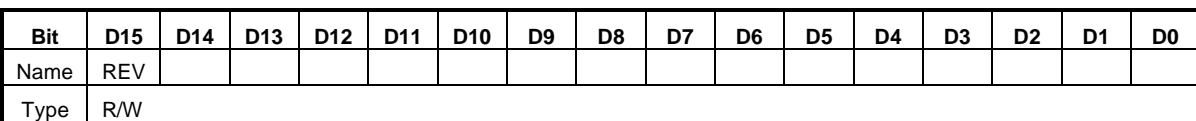

Reset settings = 0x0000

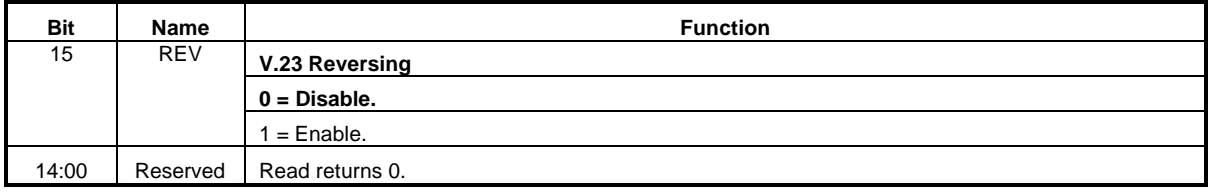

### **U62 DAAC1**

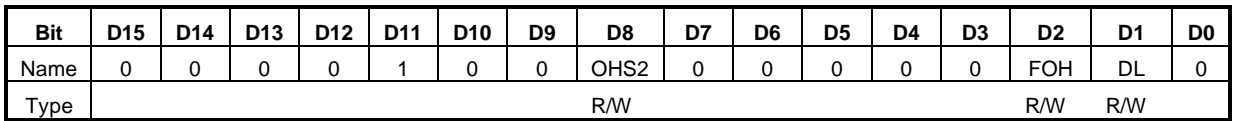

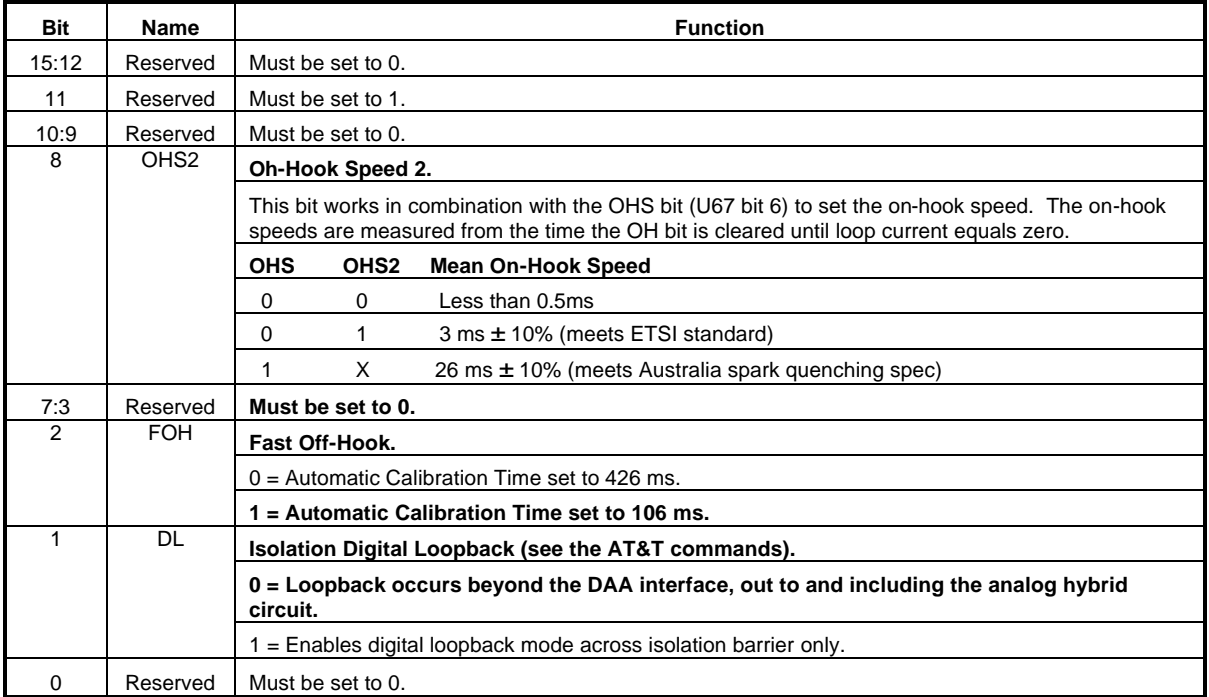

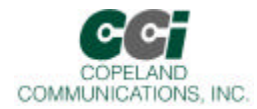

#### **U63 DAAC3**

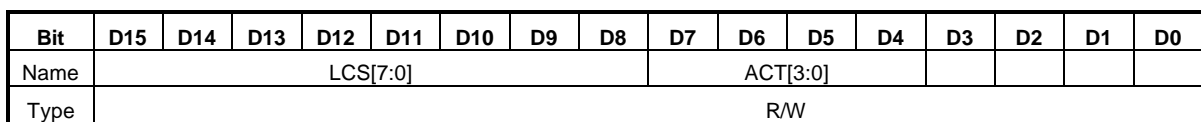

#### Rest settings = 0x0003

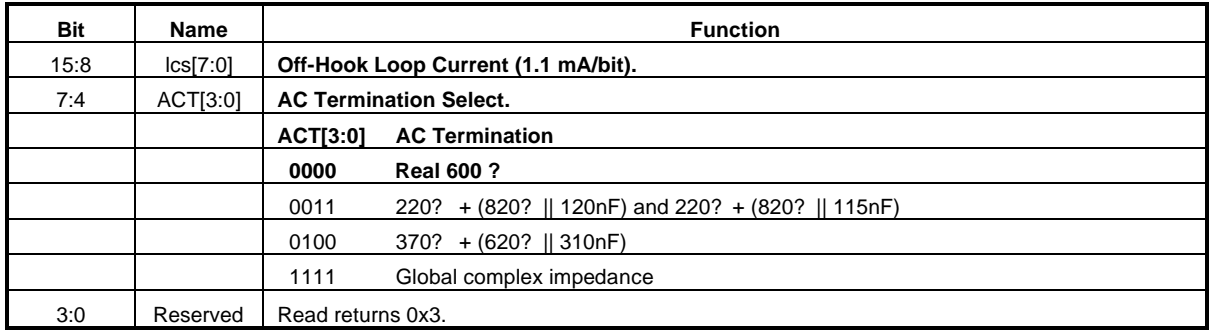

### **U65 DAAC4**

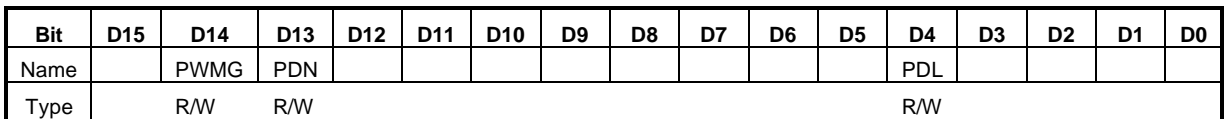

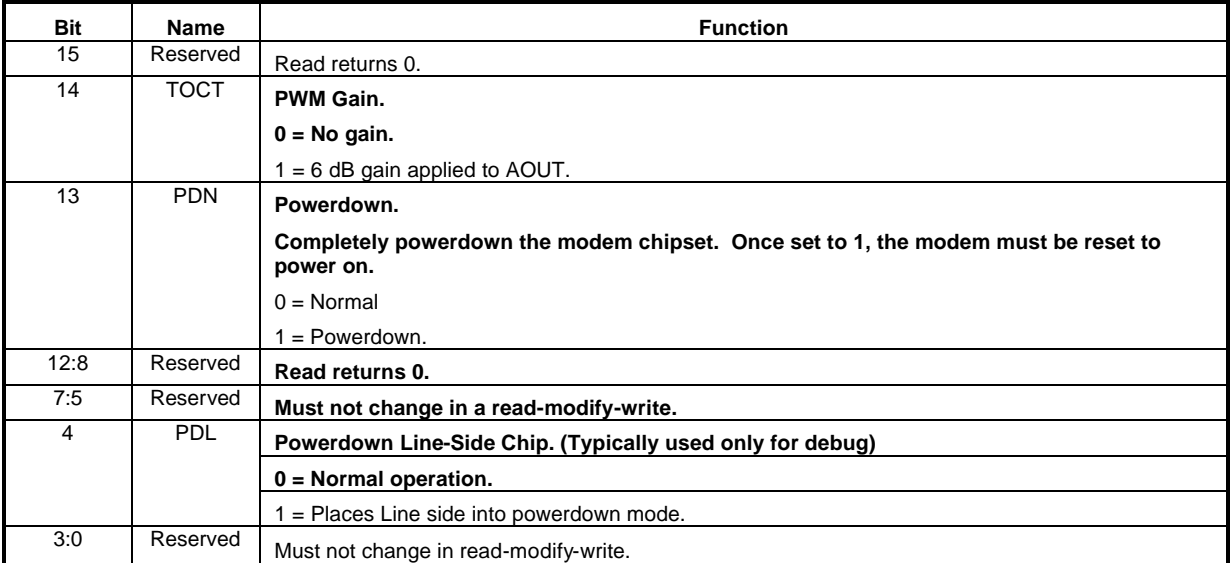

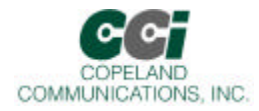

**U66 DAAC5**

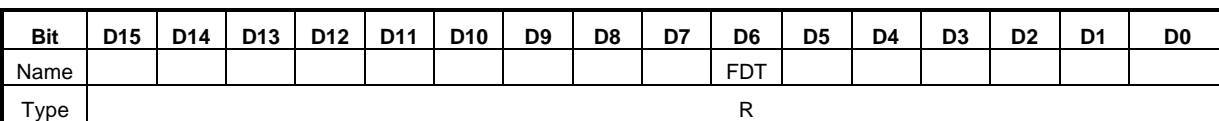

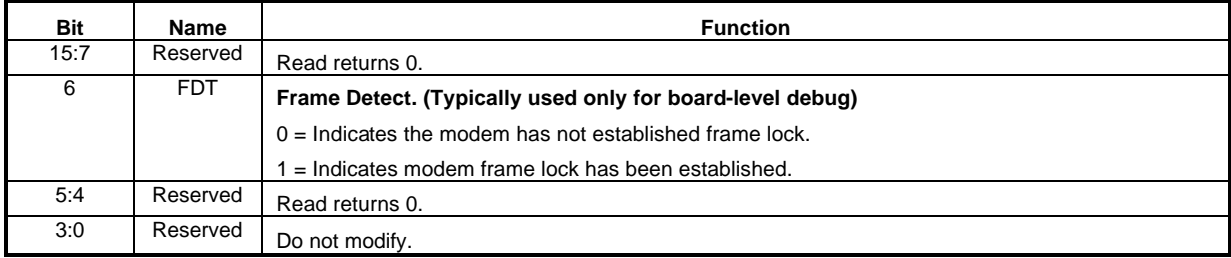

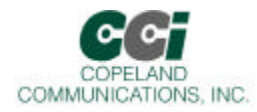

#### **U67 ITC1**

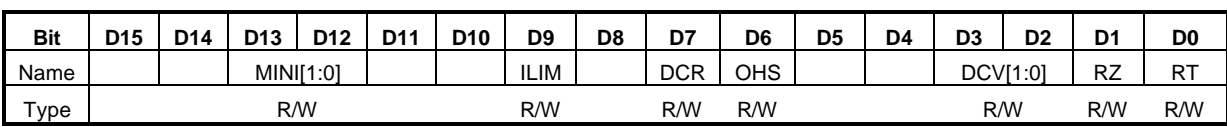

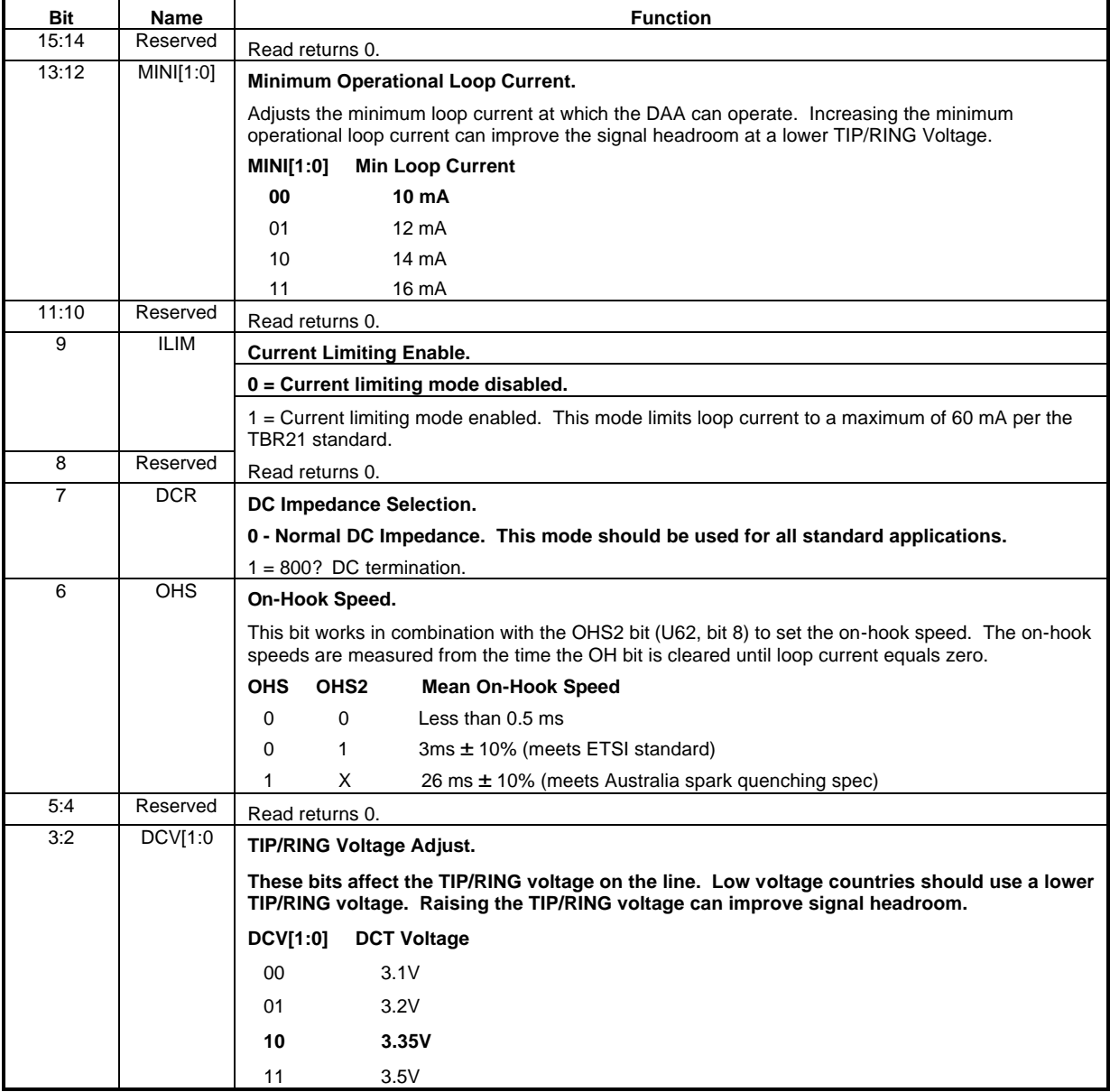

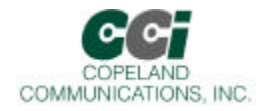

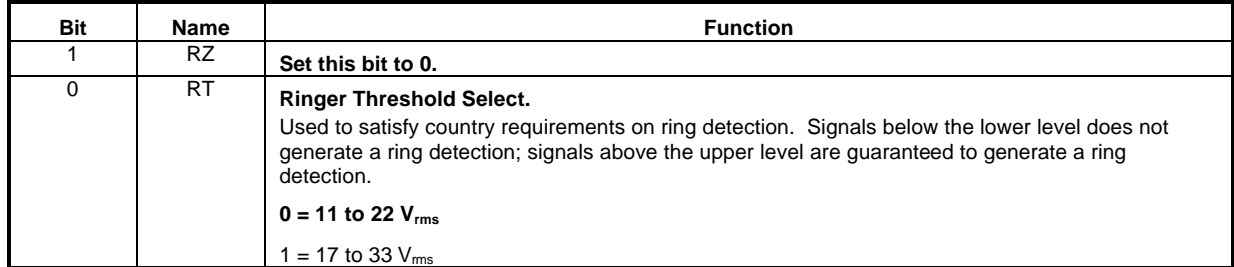

### **U68 ITC2**

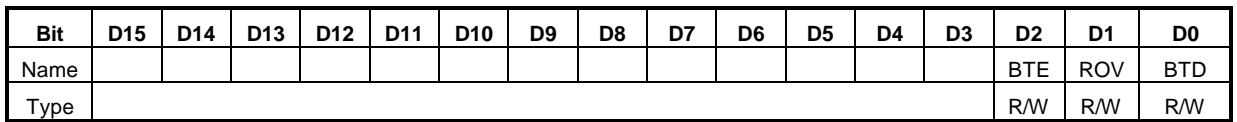

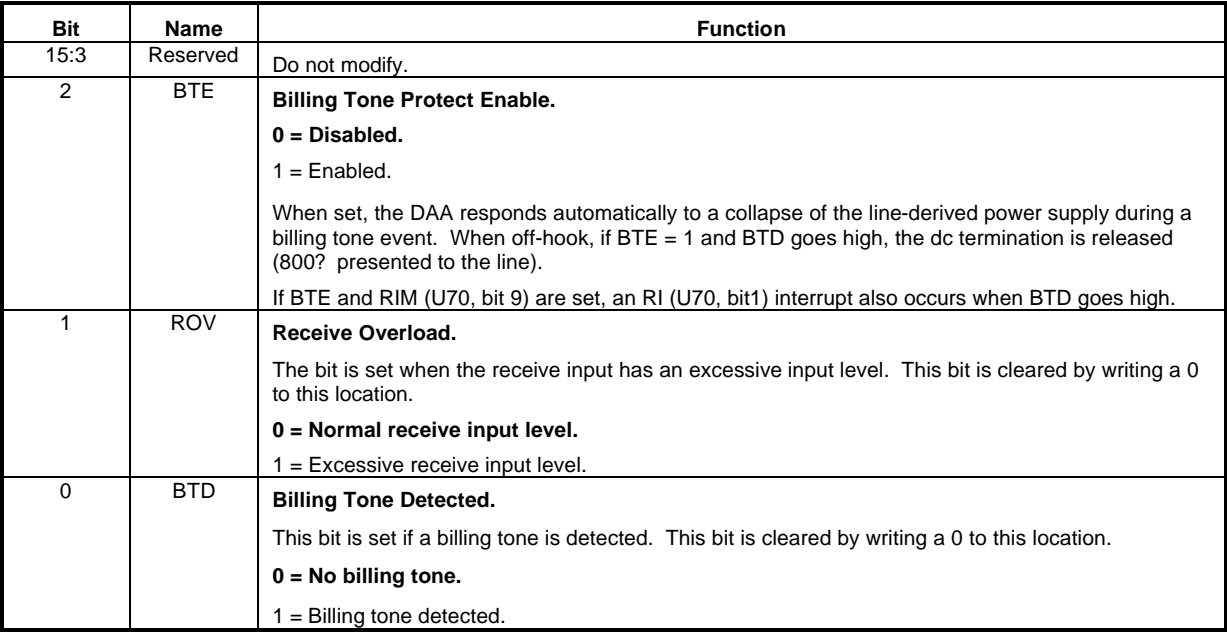

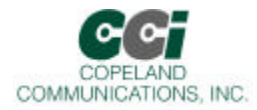

#### **U6A ITC4**

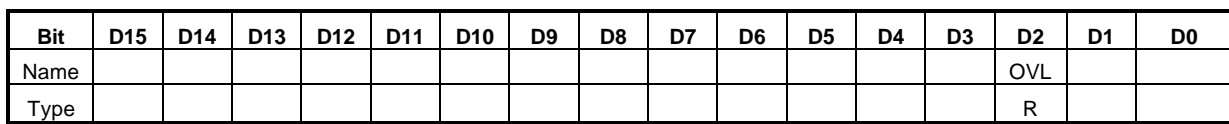

#### Reset settings = N/A

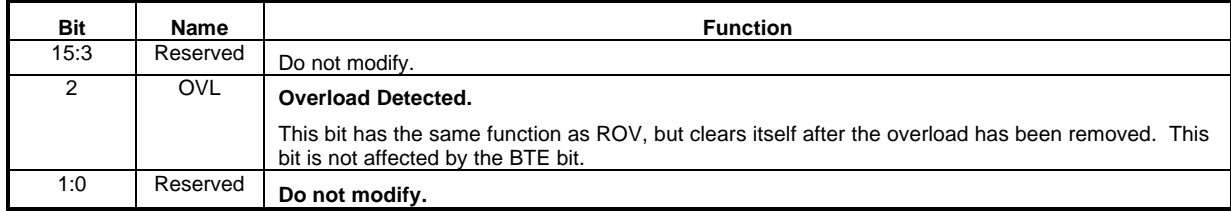

#### **U6C LVS**

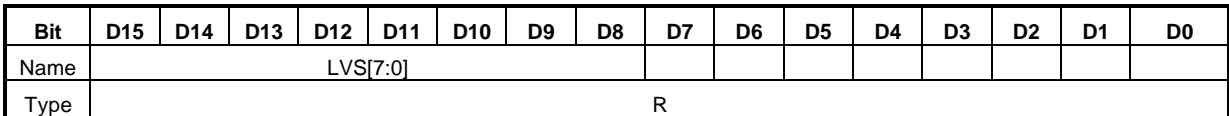

#### Reset settings = 0x0000

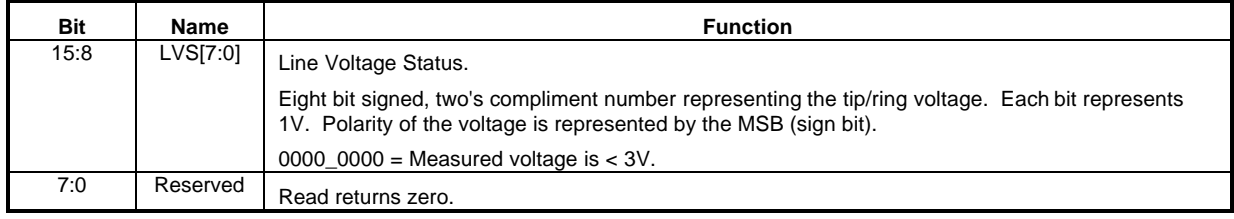

### **U6E CK1**

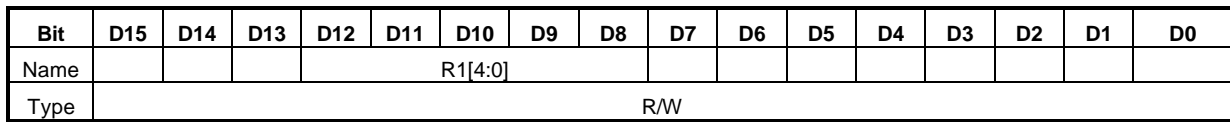

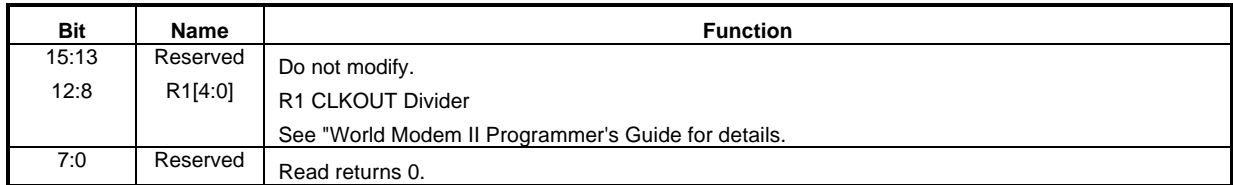

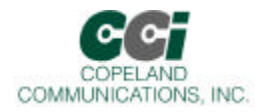

**U70 IO0**

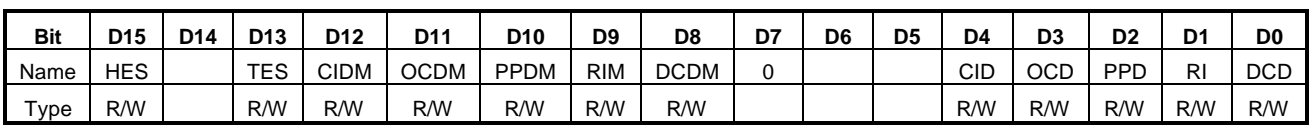

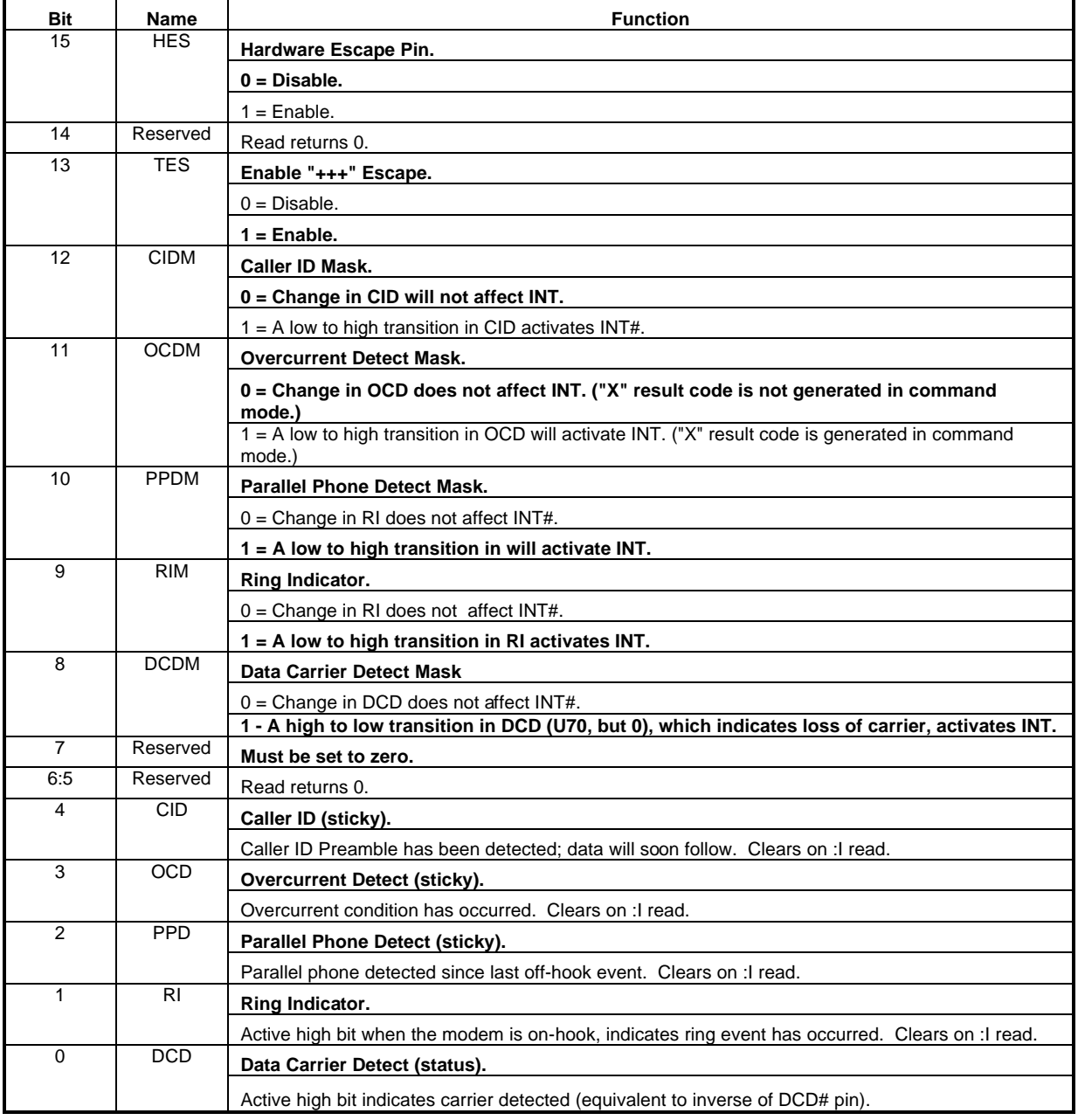

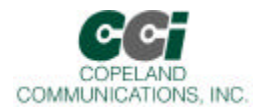

**U71 IO1**

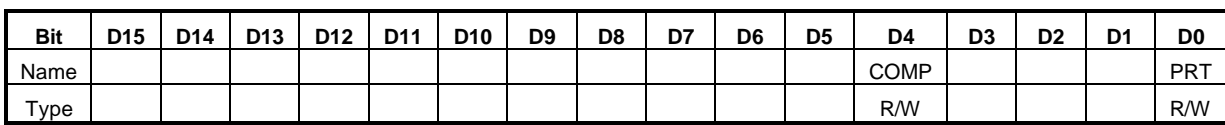

Reset settings = 0x0000

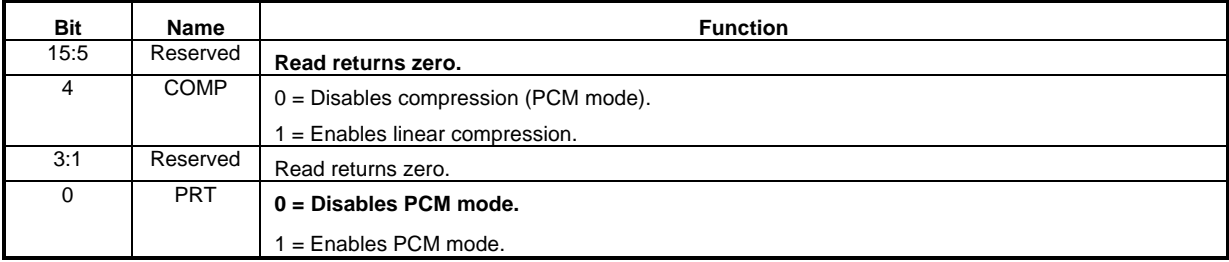

#### **U76 GEN1**

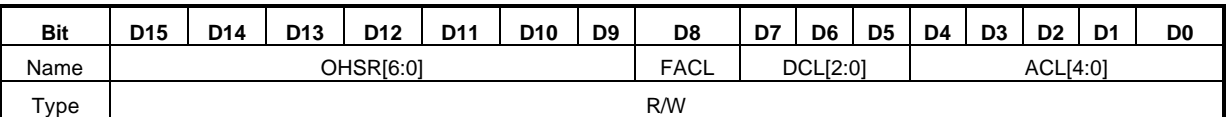

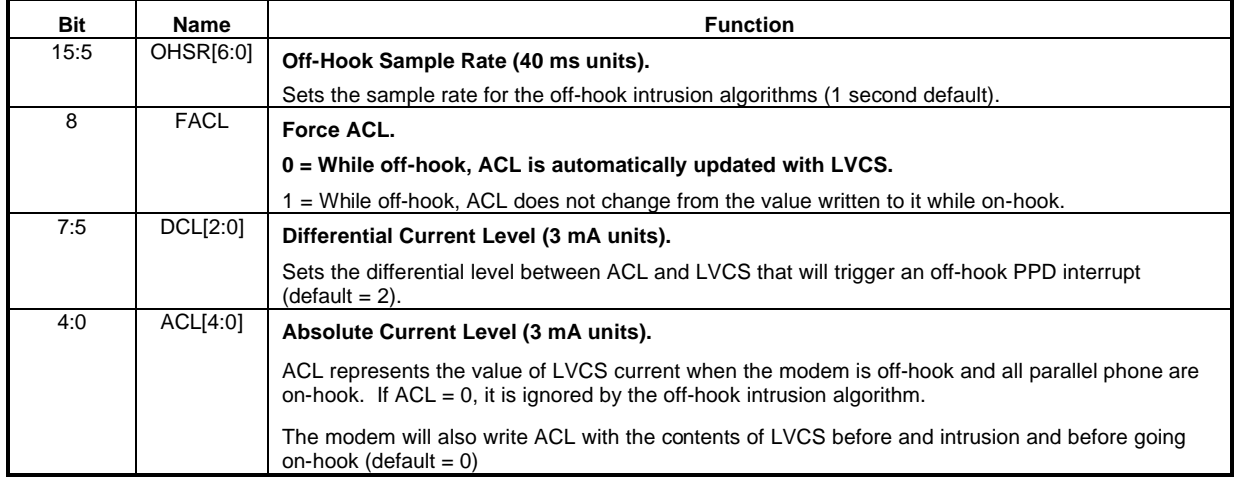

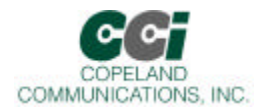

**U77 GEN2**

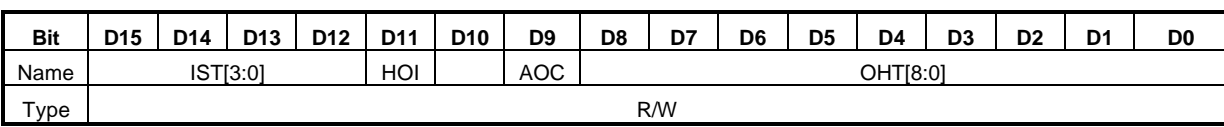

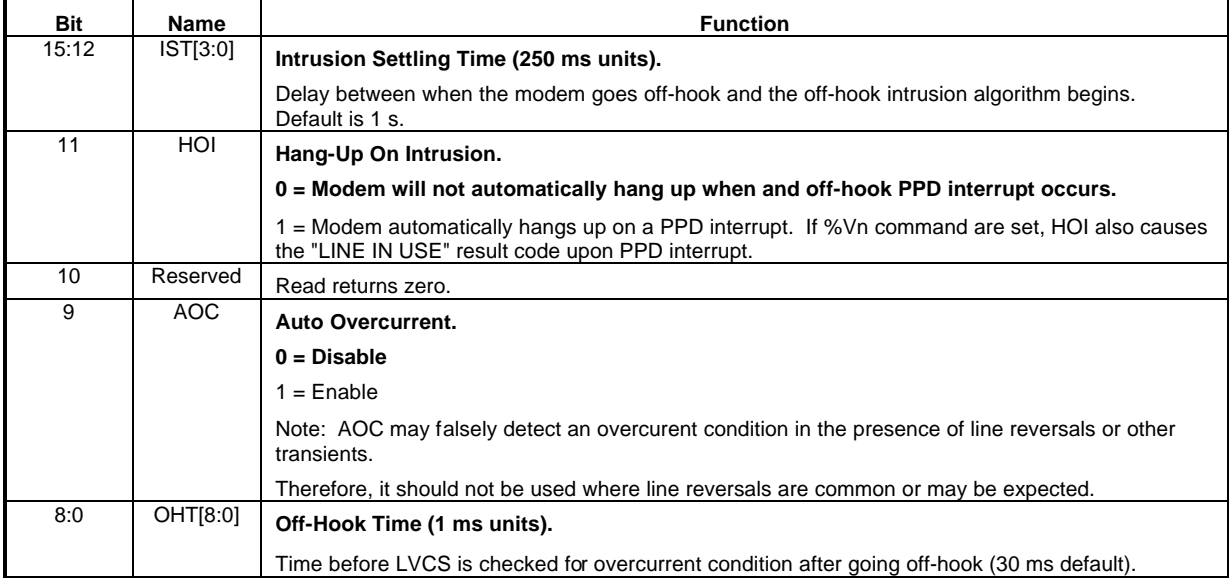

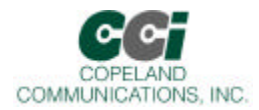

**U78 GEN3**

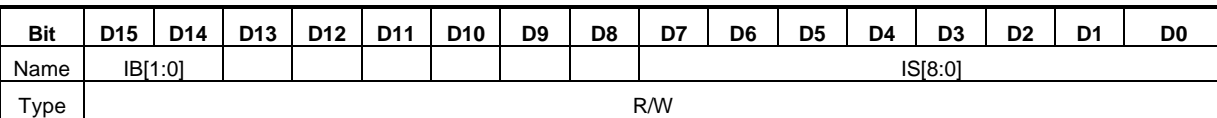

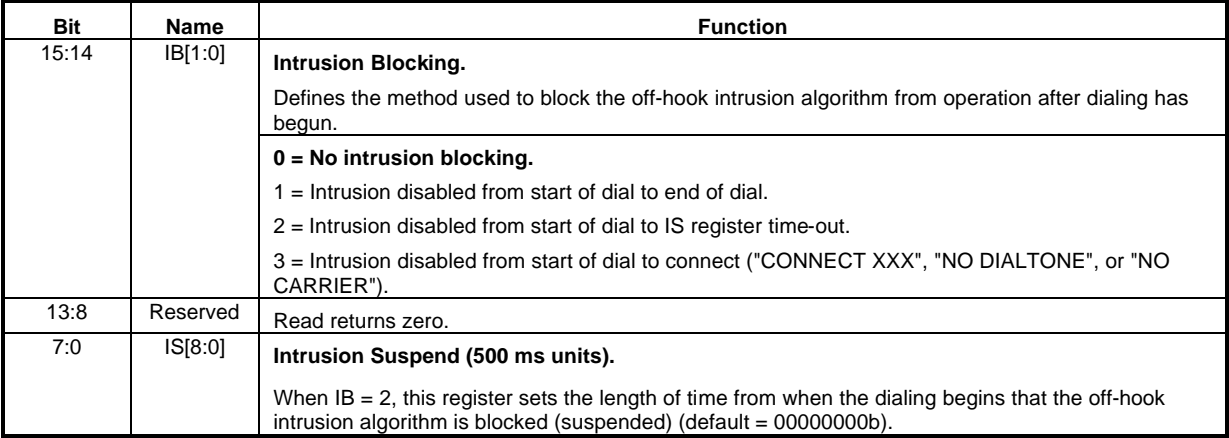

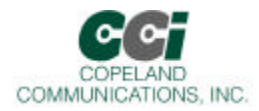

#### **U79 GEN4**

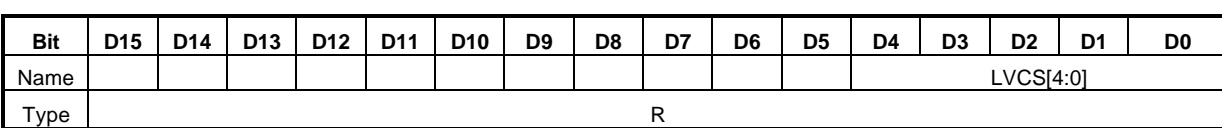

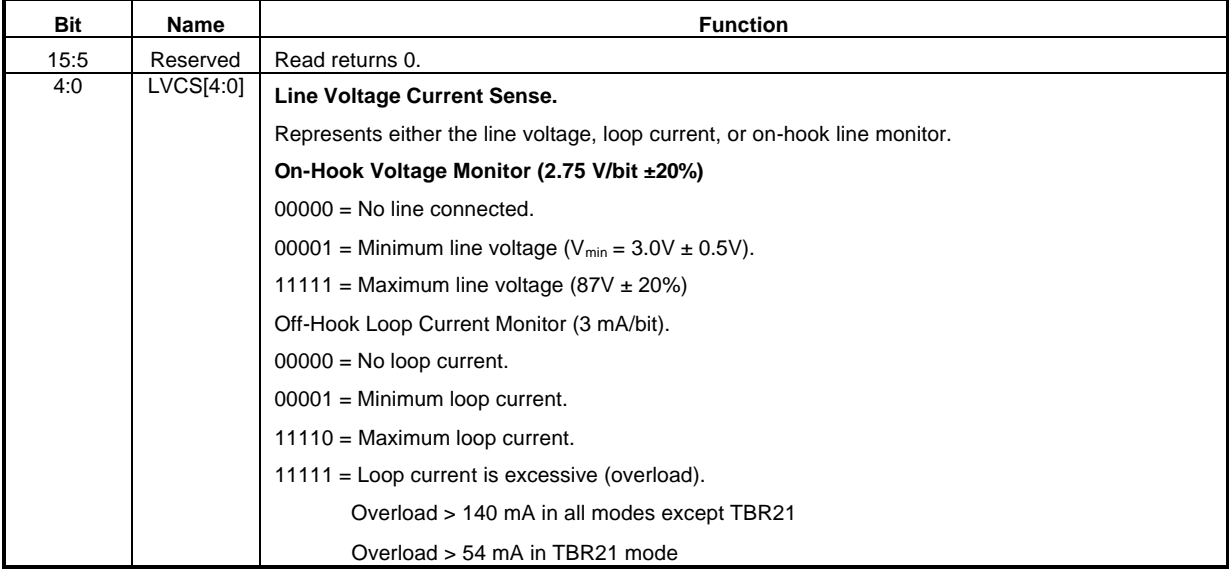

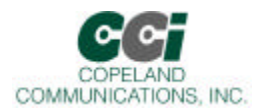

#### **U7A GENA**

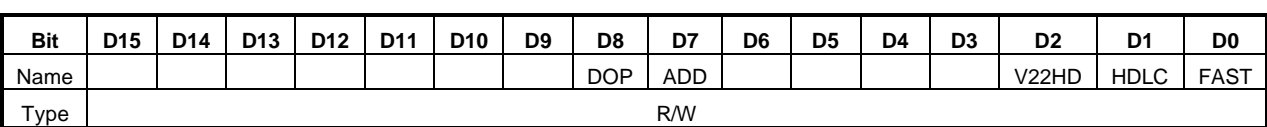

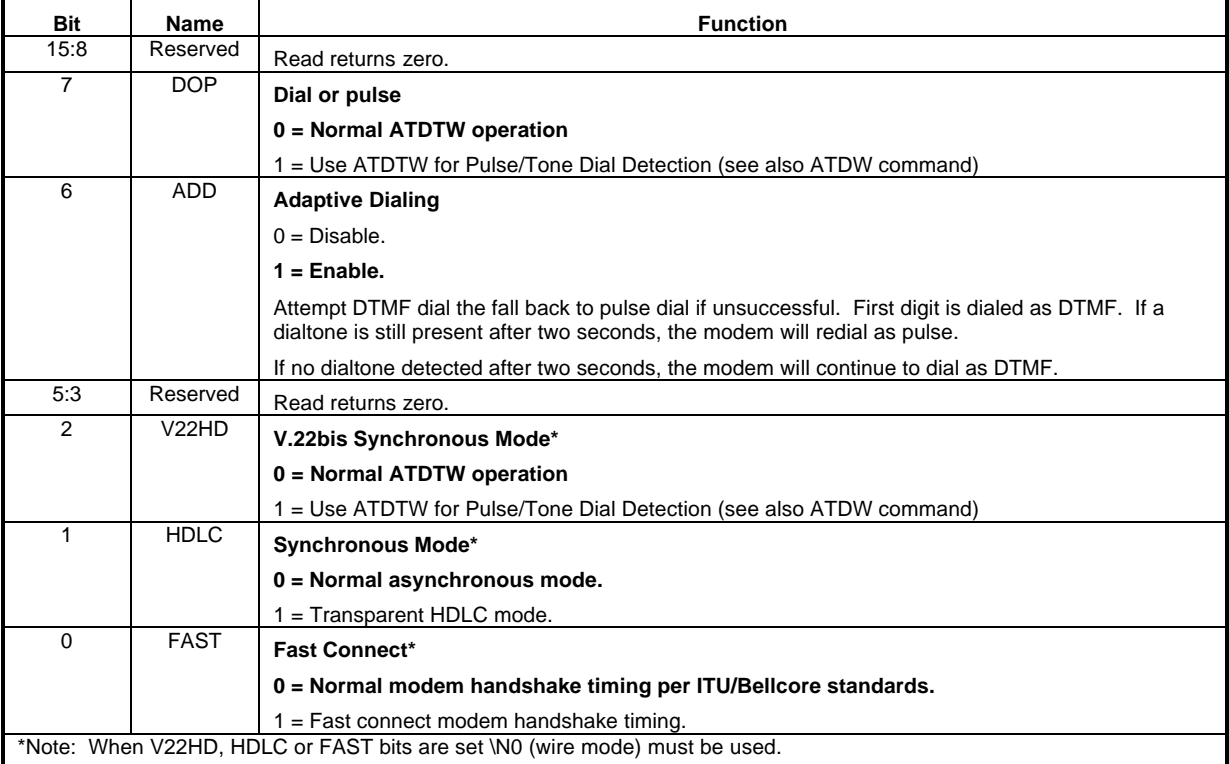

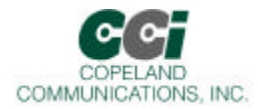

**U7C GENC**

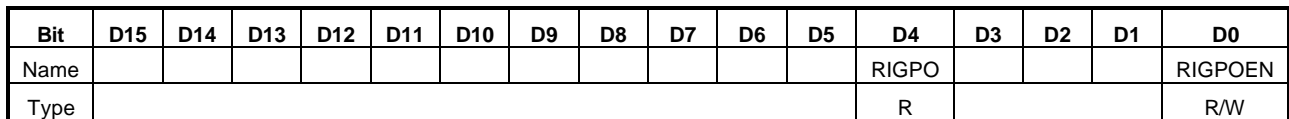

Reset settings = 0x0000

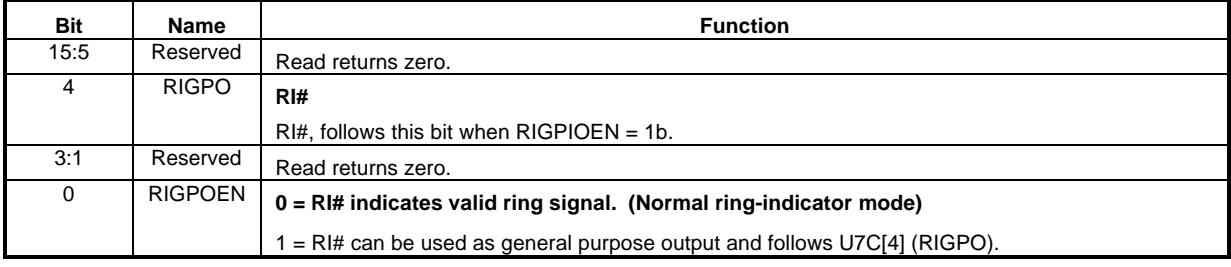

#### **U7D GEND**

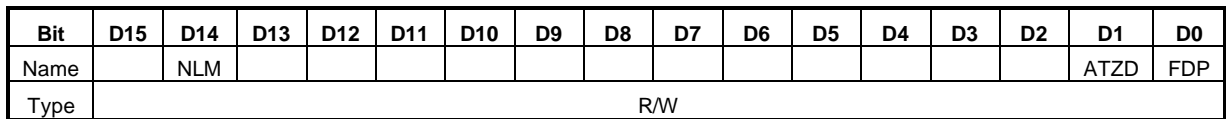

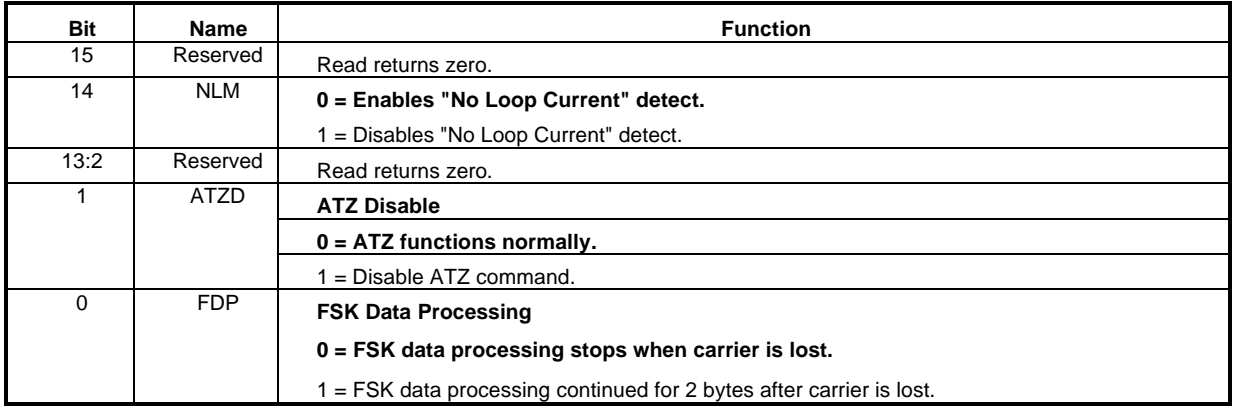

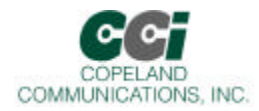

**U87 SAM**

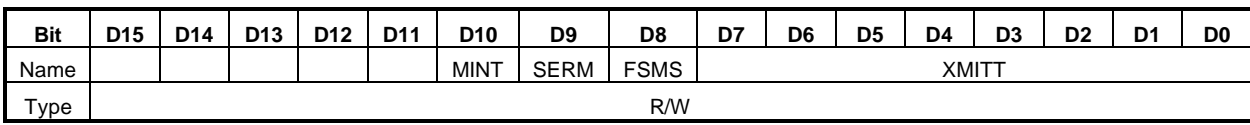

#### Reset settings = 0x0000

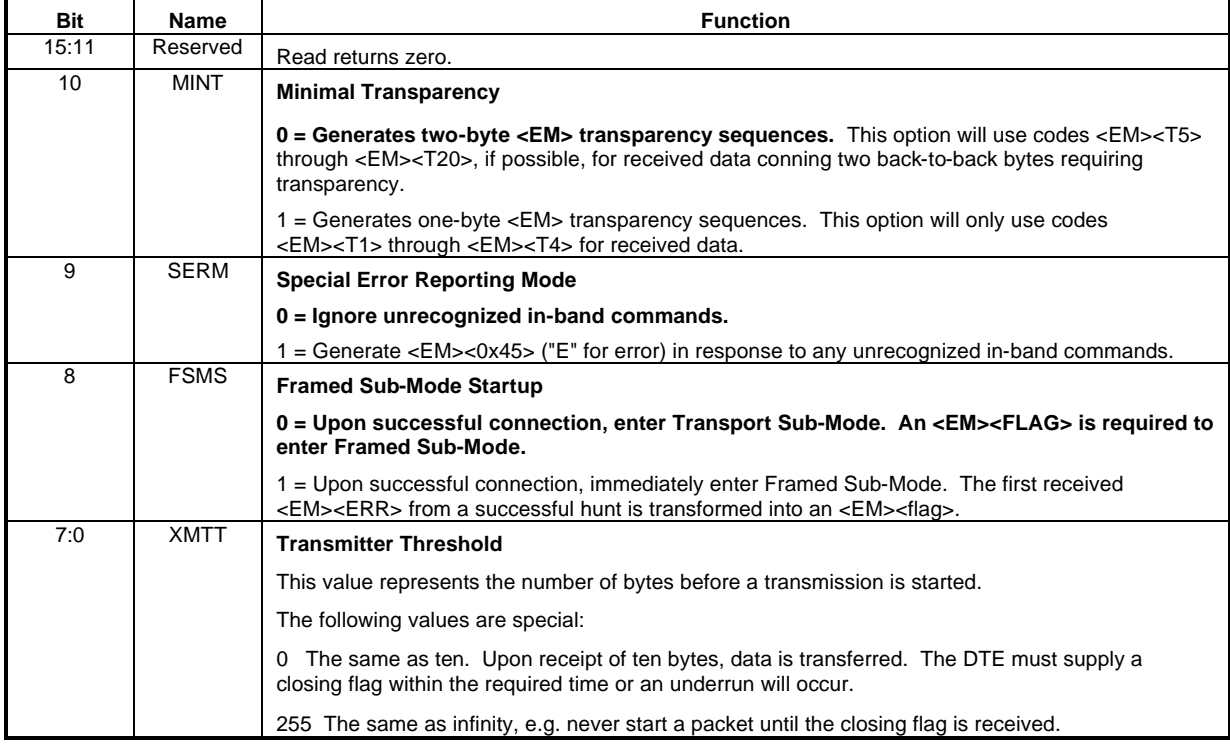

### **UAA V.29 Mode**

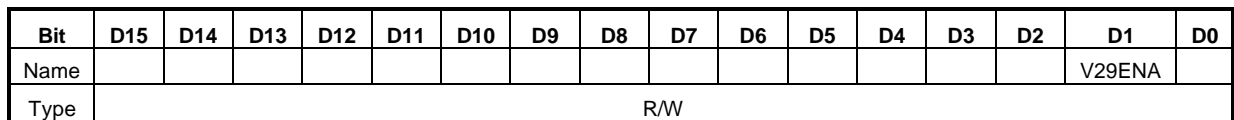

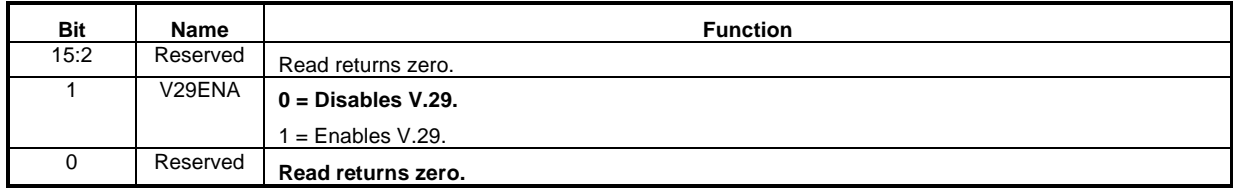

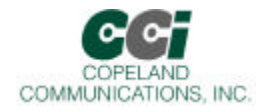

## FCC Compliance

**Certification Number: US:COPMM00BCC-xxK2 AC-REN: 0.0B DC-REN: NA Connectors: RJ11C Compliance: FCC Part 15 and Part 68**

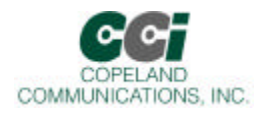

## CE DECLARATION OF CONFORMITY

**Application of Council Directive(s):** 89/336/EEC with Amending Directives: 92/31/EEC, 93/68/EEC, 98/13/EEC

#### **Standard(s) to which conformity is declared:**

**STANDARDS ENVIRONMENTAL PHENOMENA**<br>EN61000-6-3: 2001 Emissions (EN55022: 1998) EN61000-6-3: 2001 Emissions (EN55022: 1998)<br>EN55024: 1998, Amendment A1: 2001 Electrostatic Discharge (EN6

EN55024: 1998, Amendment A1: 2001 Electrostatic Discharge (EN61000-4-2: 1995, A1: 1998, A2: 2001)<br>EN55024: 1998, Amendment A1: 2001 Radiated Immunity (EN 61000-4-3: 2002, A1: 2002) Radiated Immunity (EN 61000-4-3: 2002, A1: 2002) TBR 21: 1998 Telecommunication Performance (TBR 21: 1998)

**Manufacturer's Name:** Copeland Communications, Inc.

#### **Manufacturer's Address:**

440 Colony Place Gahanna, OH, USA 43230

**Type of Equipment:** Information Technology Equipment

**Model No.:** CC-xxK2 World Modem II

**Year of Manufacture:** 2004

Page 58 of 60

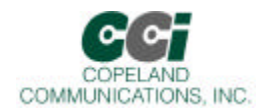

## Revision Information

Revision 1.0 to Revision 1.1

Removed unused U registers. Updated PCB layout drawings Added FCC statement

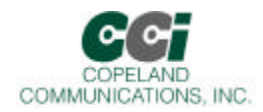

## Contact Information

#### **Copeland Communications, Inc.**

440 Colony Place Gahanna, OH 43230 Tel: (614) 475-1690 Fax: (614) 882-6062

Email: info@copelandcommunications.com Internet: www.copelandcommunications.com

## Legal

Information contained in this publication regarding device applications and the like is intended through suggestion only and may be superseded by updates. It is your responsibility to ensure that your application meets with your specifications. No representation or warranty is given and no liability is assumed by Copeland Communications, Incorporated with respect to the accuracy or use of such information, or infringement of patents or other intellectual property rights arising from such use or otherwise. Use of Copeland Communication's products as critical components in life support systems is not authorized except with express written approval by Copeland Communications. No licenses are conveyed, implicitly or otherwise, under any intellectual property rights

**Trademarks**: Socket Modem™ is a trademark of Conexant systems. All other products or technologies are the trademarks or registered trademarks of their respective holders.

Page 60 of 60